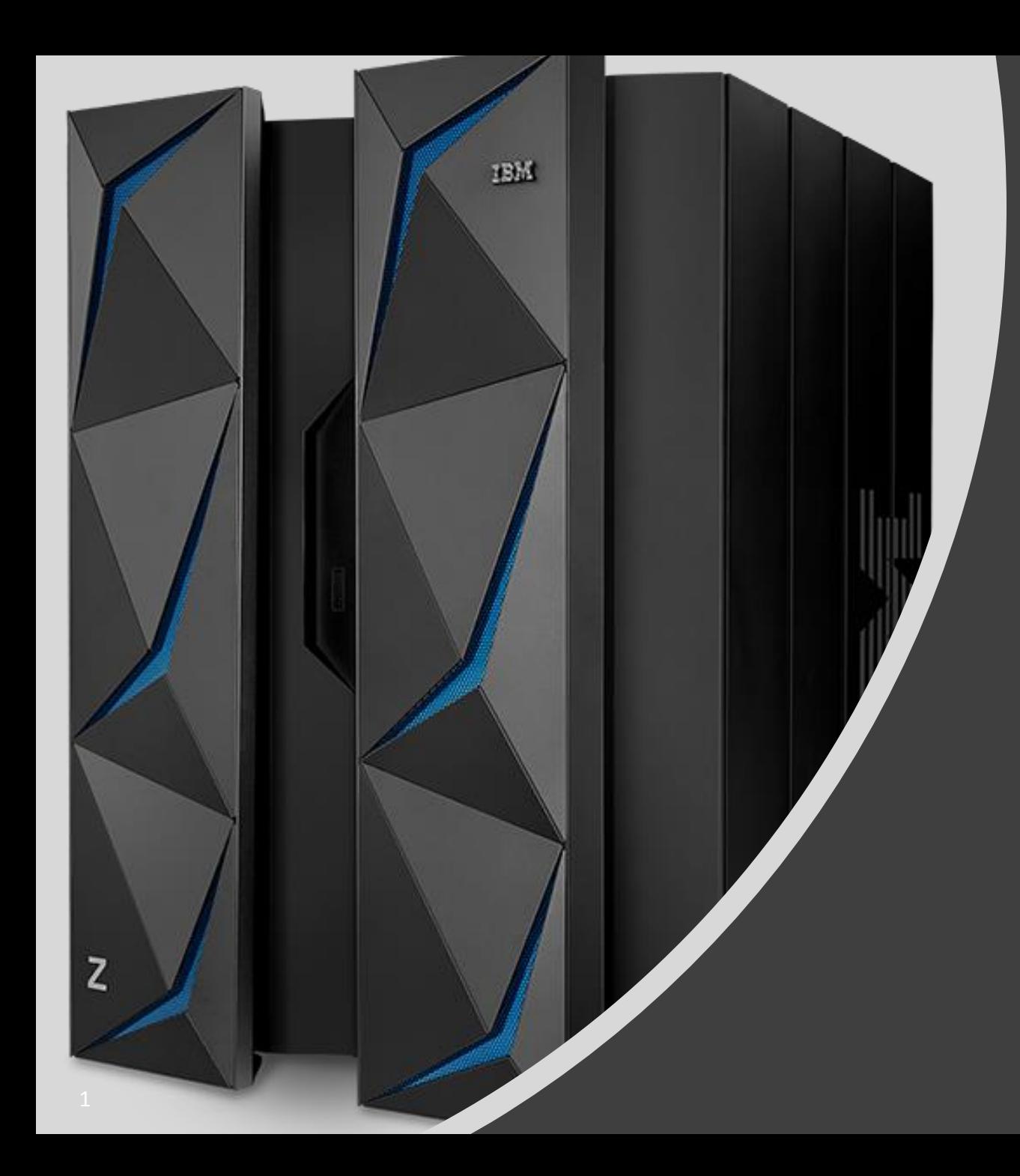

### Key Management

Heinz Tschumi, IBM Switzerland htsi@ch.ibm.com

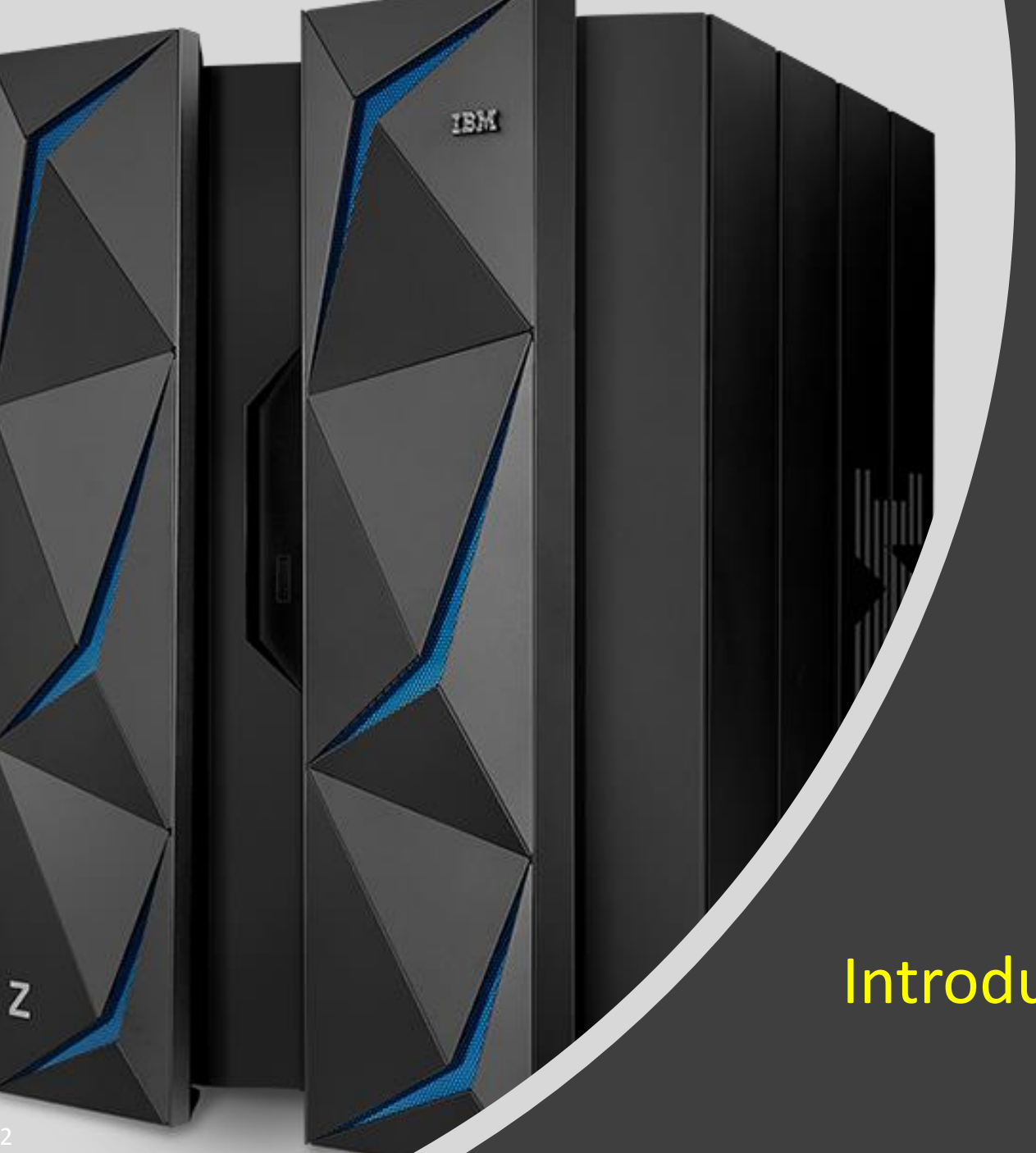

### Key Management

**Introduction** 

#### Multiple layers of encryption for Data Sets

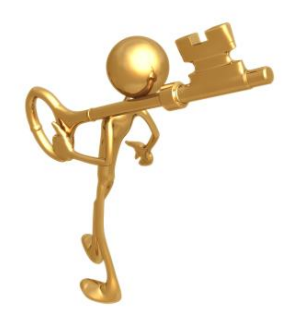

Data protection & privacy provided and managed by **App**  the application… encryption of sensitive data when **Encryption** lower levels of encryption not available or suitable*hyper-sensitive data* Granular protection & privacy managed by **Database Encryption** database… *selective encryption & granular*  Complexity & Security Control Complexity & Security Control *Provide protection for very sensitive in-use key management control of sensitive data (DB level), in-flight & at-rest data* Broad protection & privacy managed **File or Dataset Level Encryption** by OS… *ability to eliminate storage Provide broad coverage for sensitive data using encryption tied to access control for in-flight & at-rest data protection admins from compliance scope* Protection against intrusion, tamper or **Full Disk and Tape Encryption** removal of *physical Provide 100% coverage for at-rest data with zero host CPU cost*  infrastructure

### Clear Key / Secure Key / Protected Key

**Clear Key** – key may be in clear, at least briefly, somewhere in the operating system

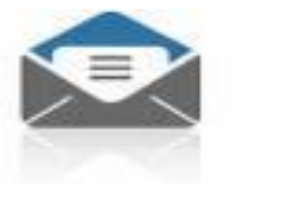

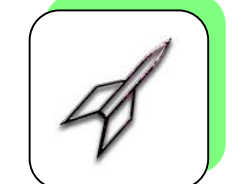

**Secure Key** – key value does not exist in the clear outside of the HSM (Crypto Express Card)

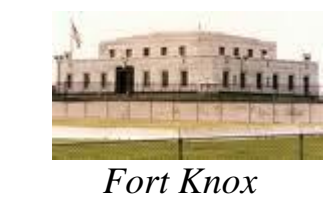

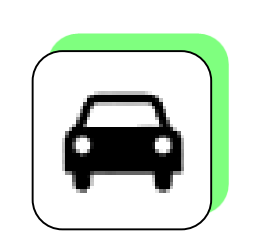

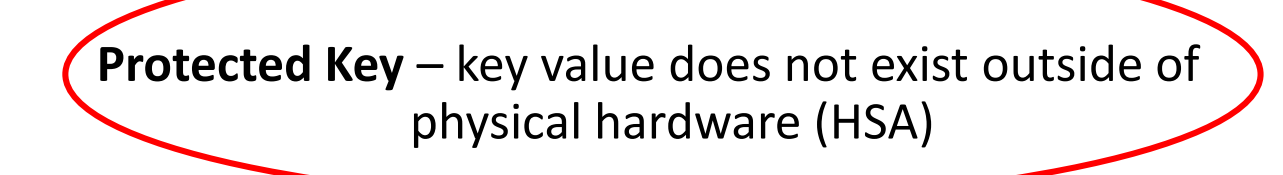

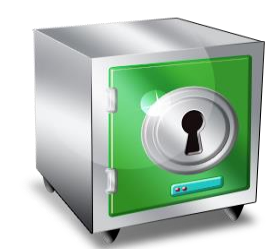

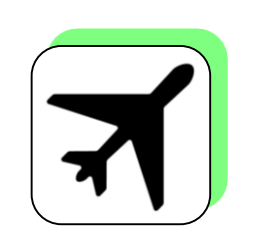

Using secure keys ensures that key values stored in the ICSF Key Data Sets are protected with encryption.

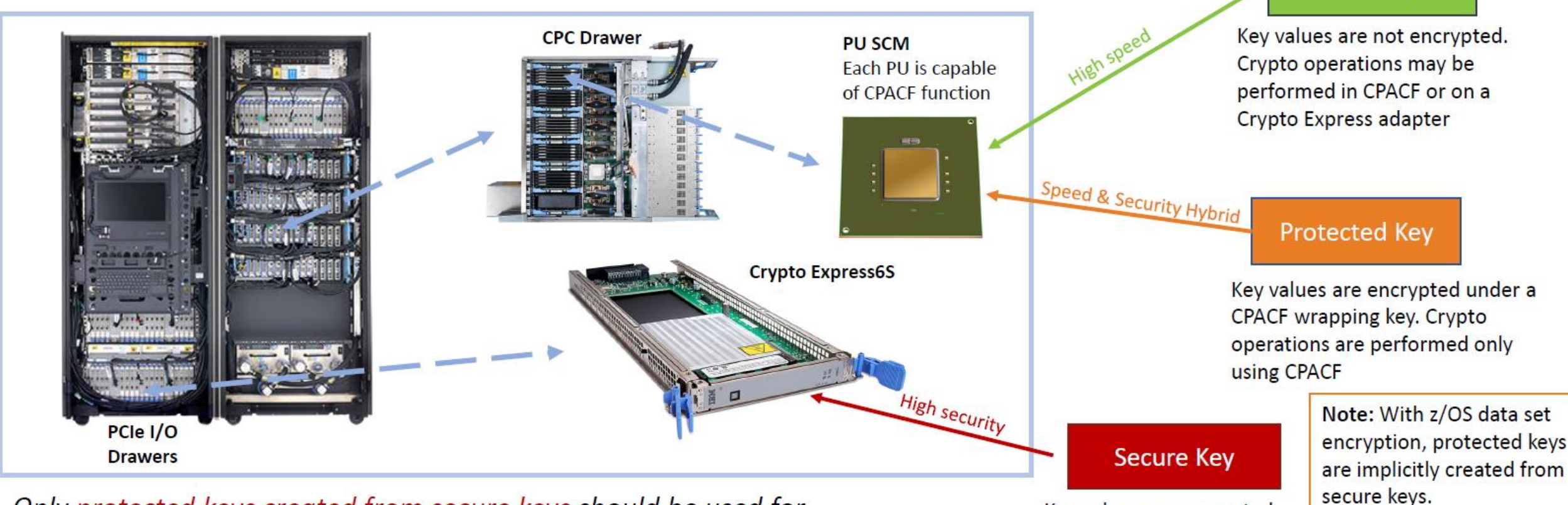

Only protected keys created from secure keys should be used for Pervasive Encryption.

Key values are encrypted under a Master Key. Crypto operations are performed only on a Crypto Express adapter

Clear Key

 $\boldsymbol{\omega}$ **Important Terms**E  $\blacksquare$  $\overline{\mathbf{e}}$ t **PJJ**  $\bullet$  $\bullet$ E

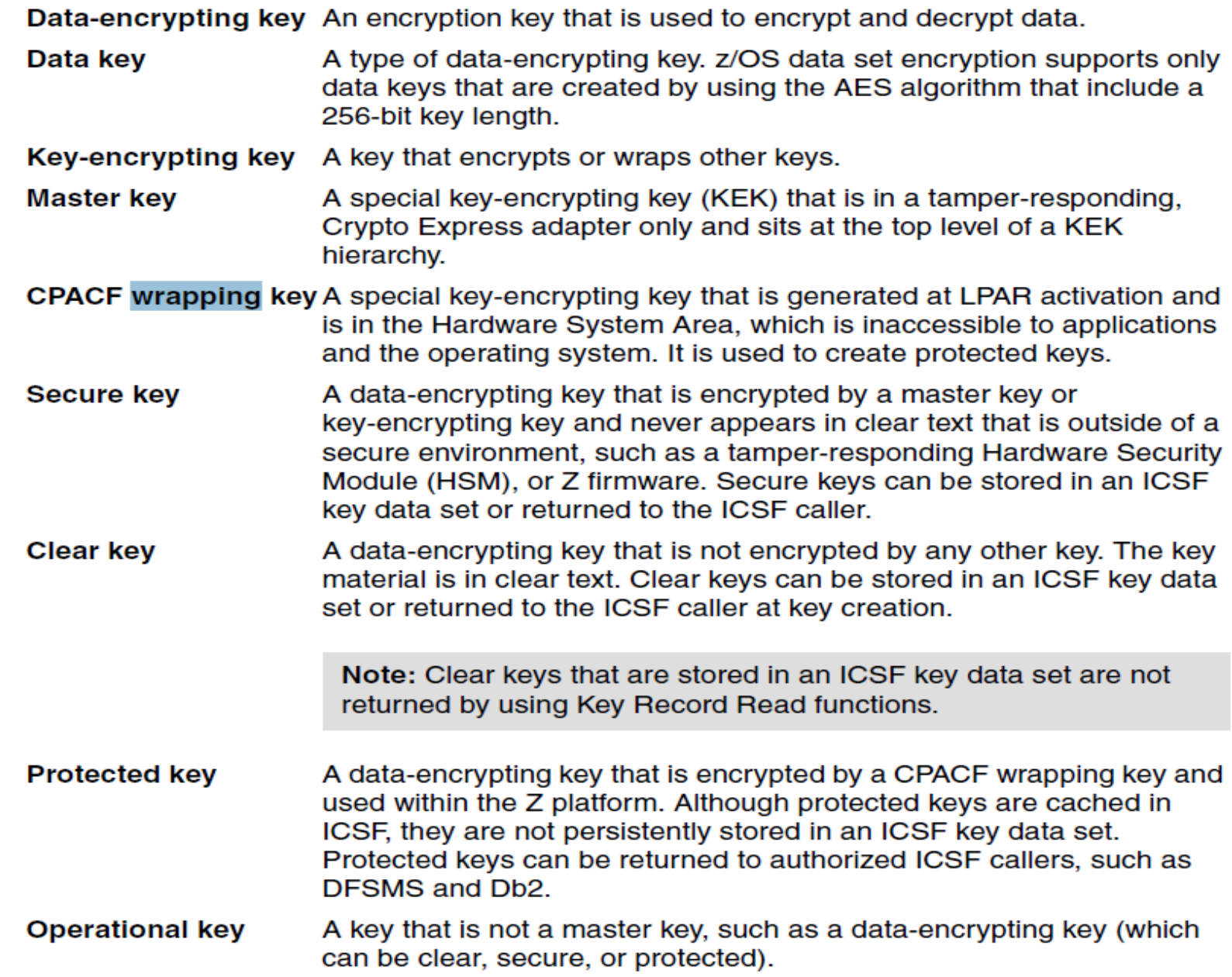

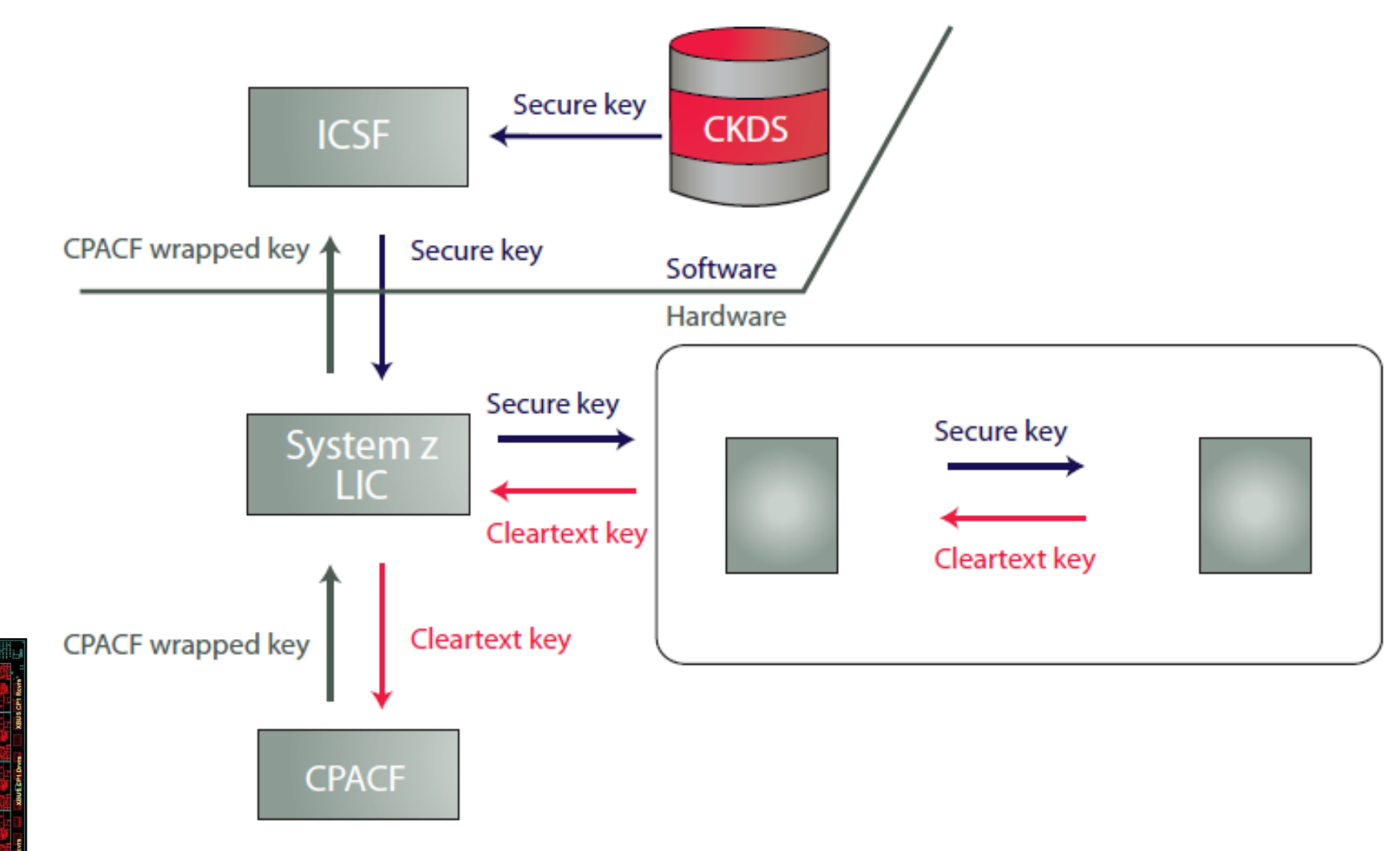

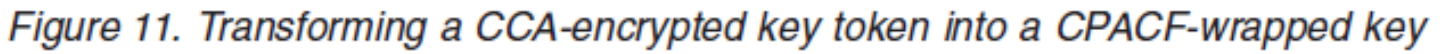

Core<sub>2</sub>

**MC Rovrs** Core1 CPACE

> Core3 **EPACE**

Core5

**Core9** PBUO PCIE

CPACE Core7

**AND Y DE START TO** 

#### ➢ **CPACF Wrapping Key**

- Generated at LPAR Activation
- Resides in the HSA (Hardware Systems Area) in a protected area
- Is not visible to Operating System or Applications
- **SYMCPACFWRAP (YES ¦ NO)** specifies whether symmetric keys can be rewrapped by CPACF

#### ➢ **Protected Key**

- For high speed encryption
- Generated from a secure key
- Not stored in CKDS / stored in Memory (ICSF address space) only
- Never in clear available for Operating System and/or Applications

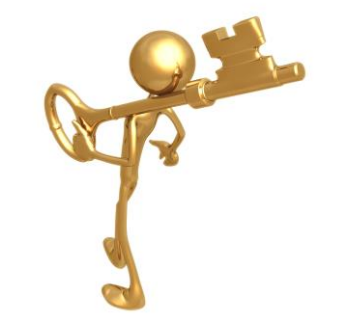

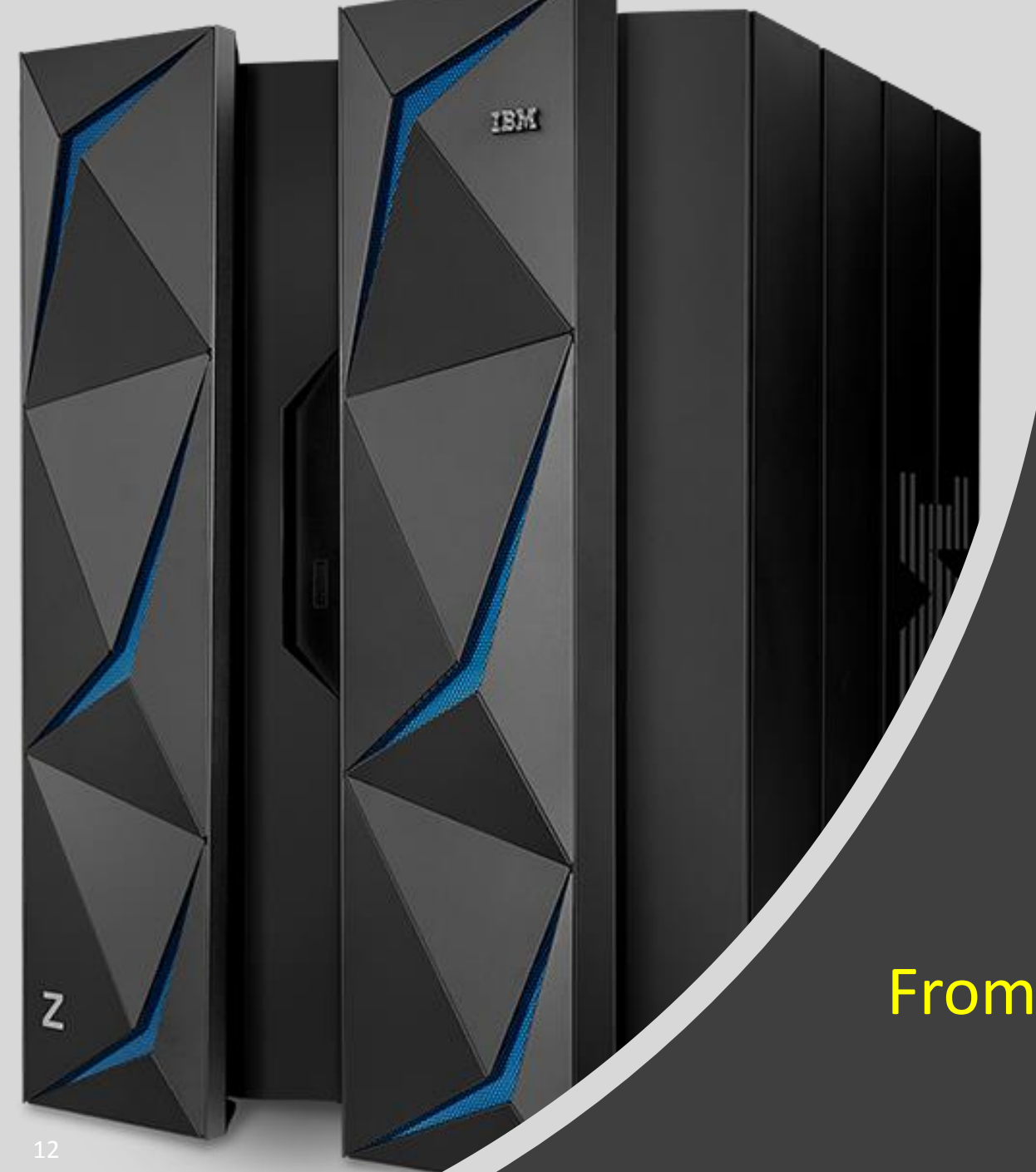

### Key Management

From Secure Key to Protected Key

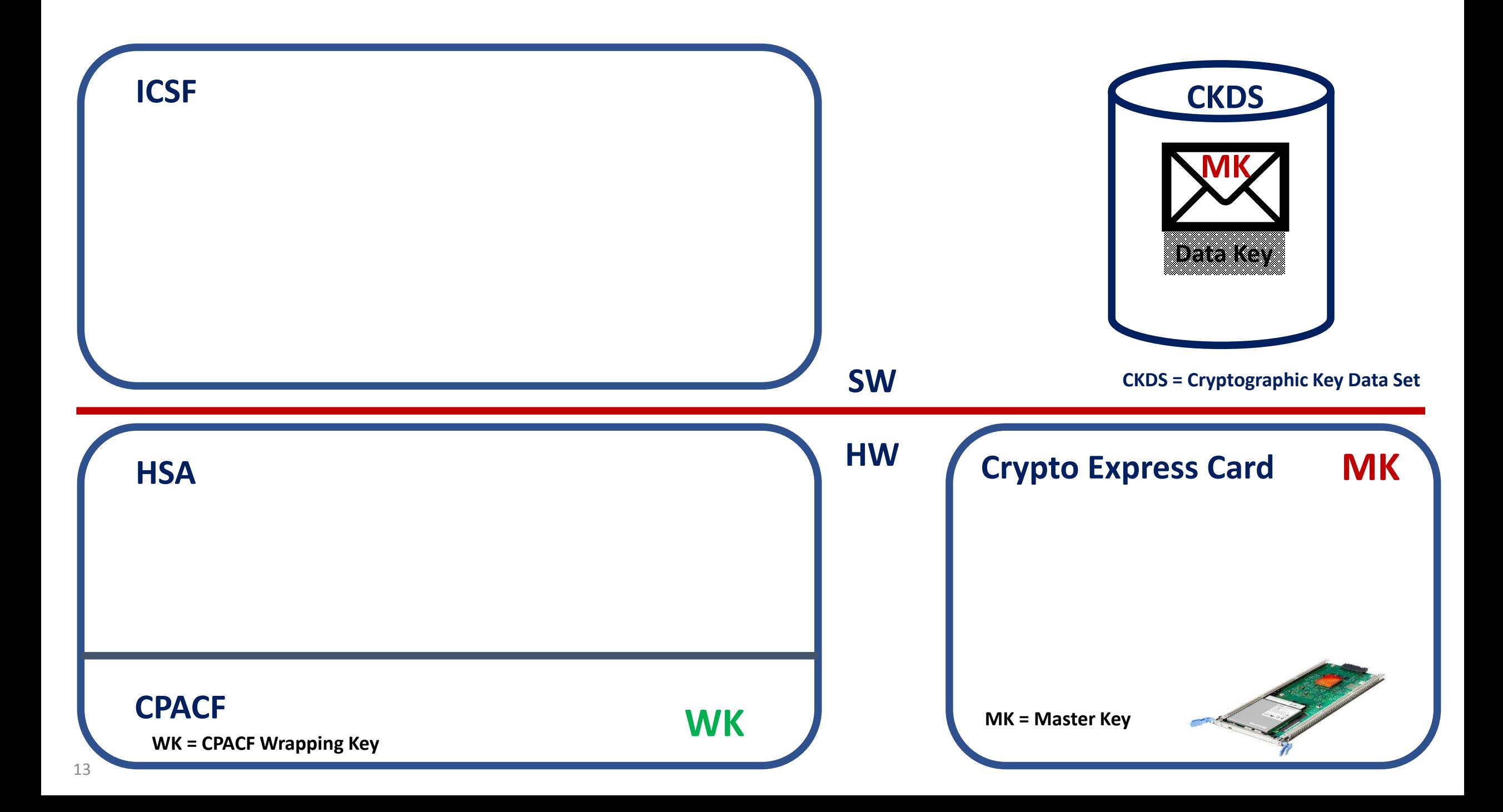

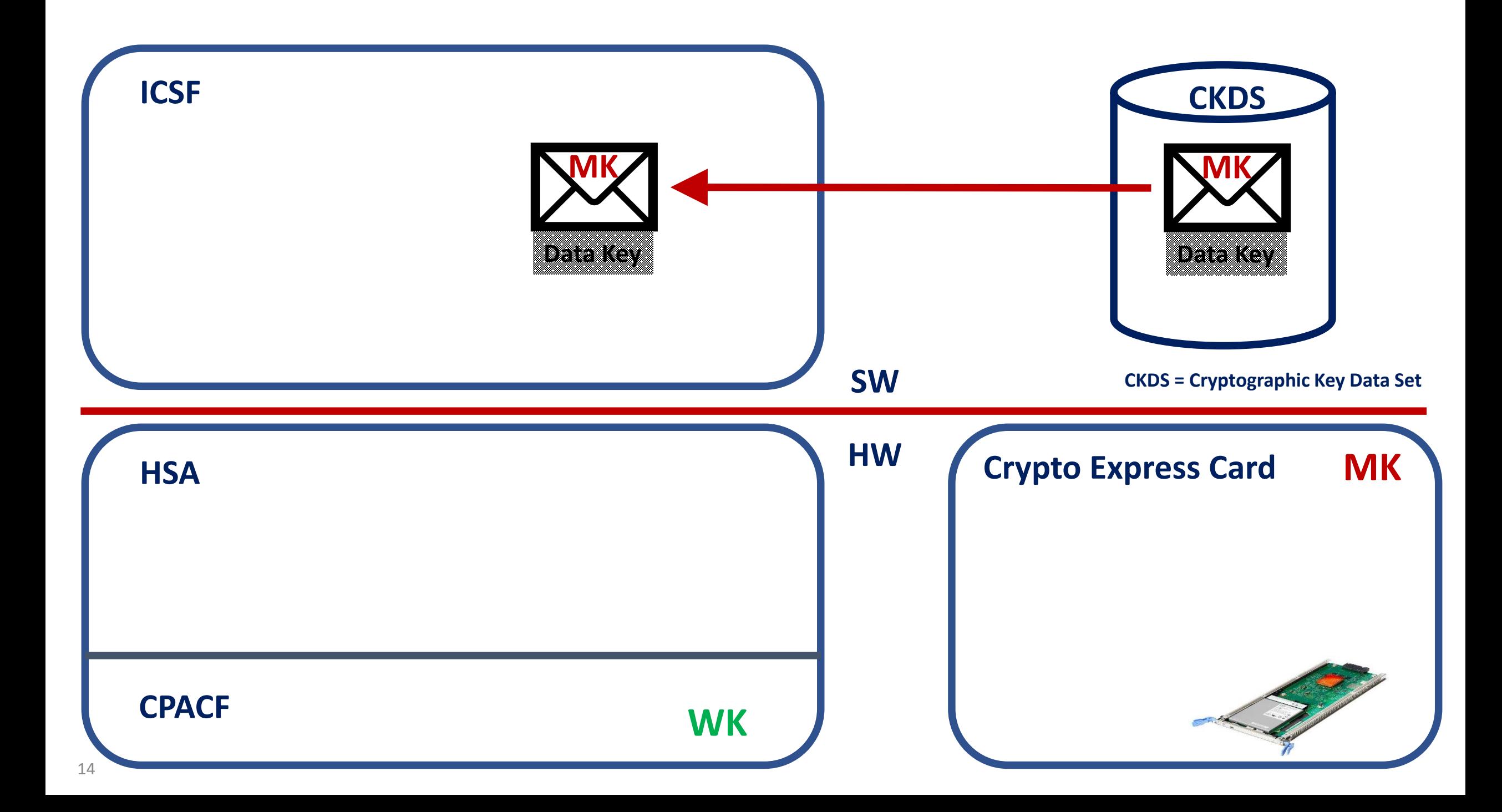

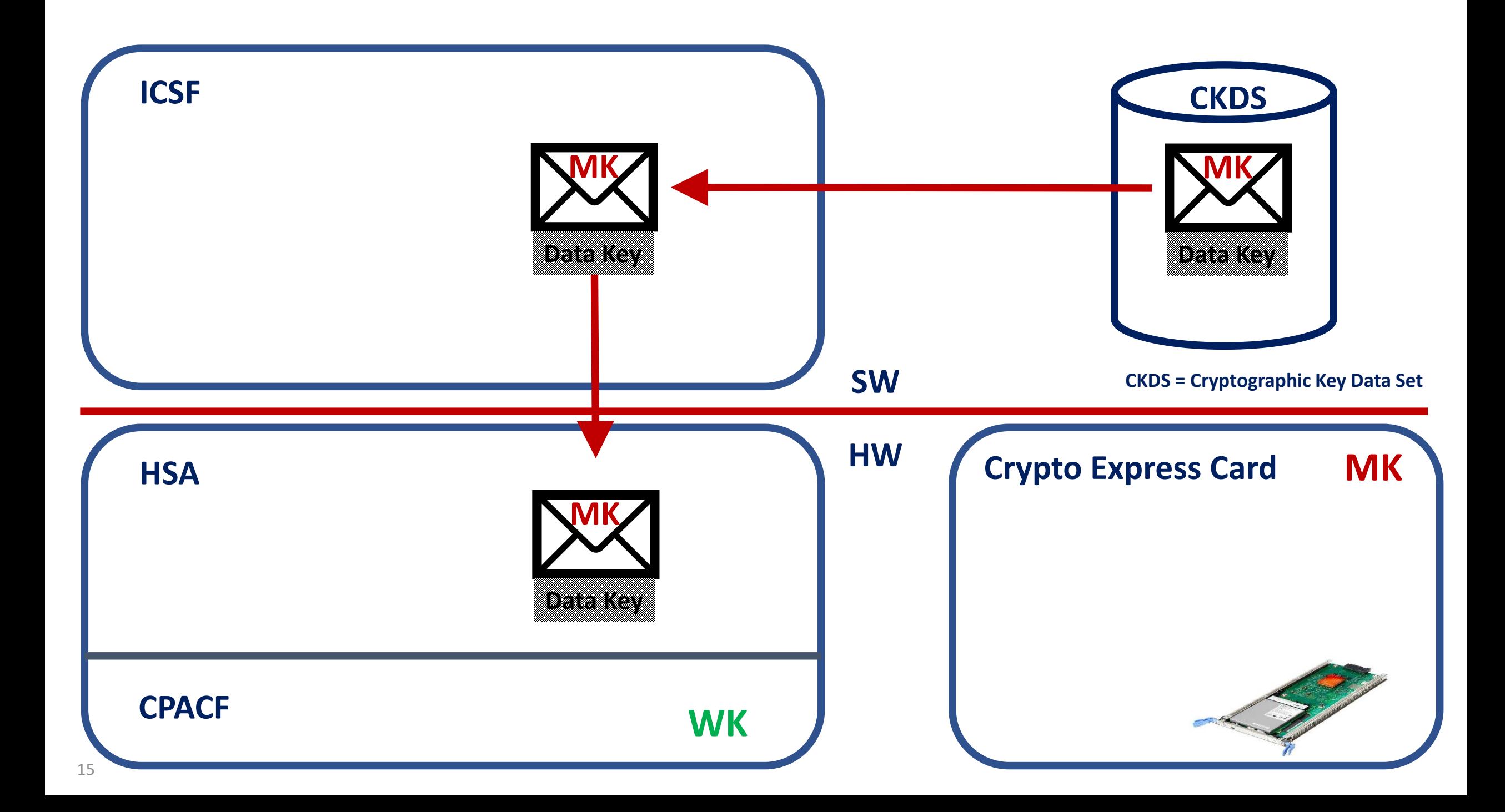

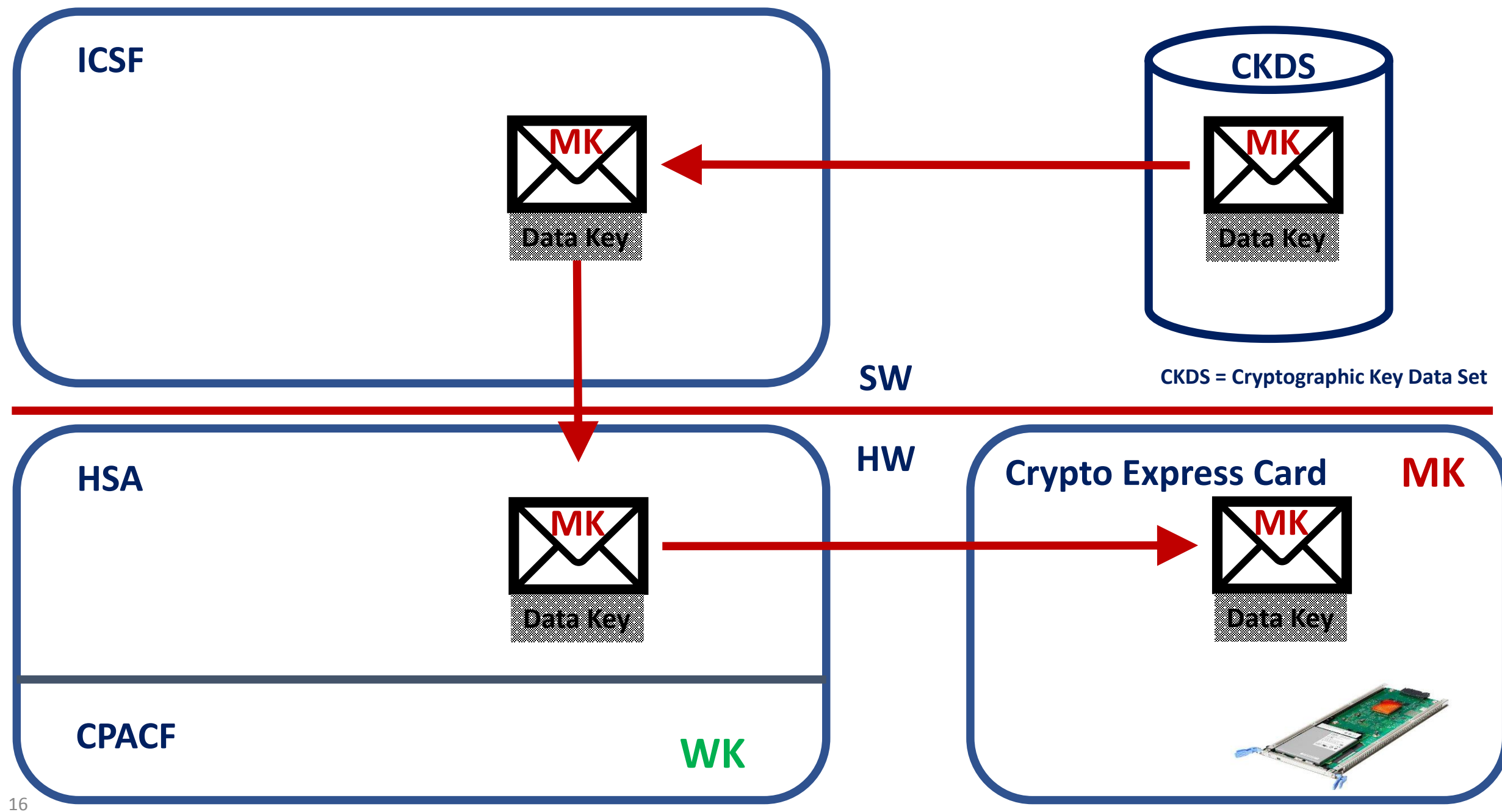

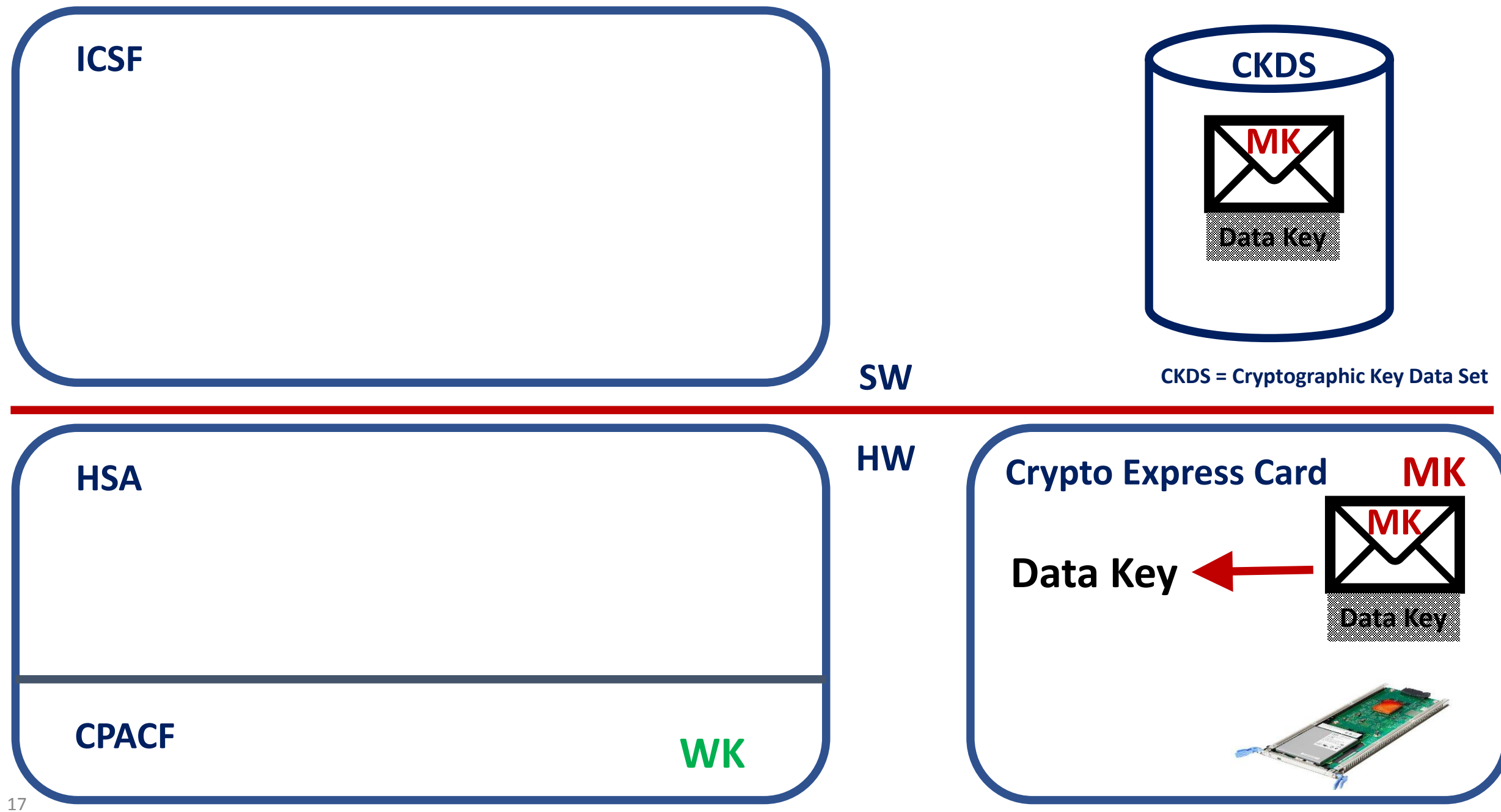

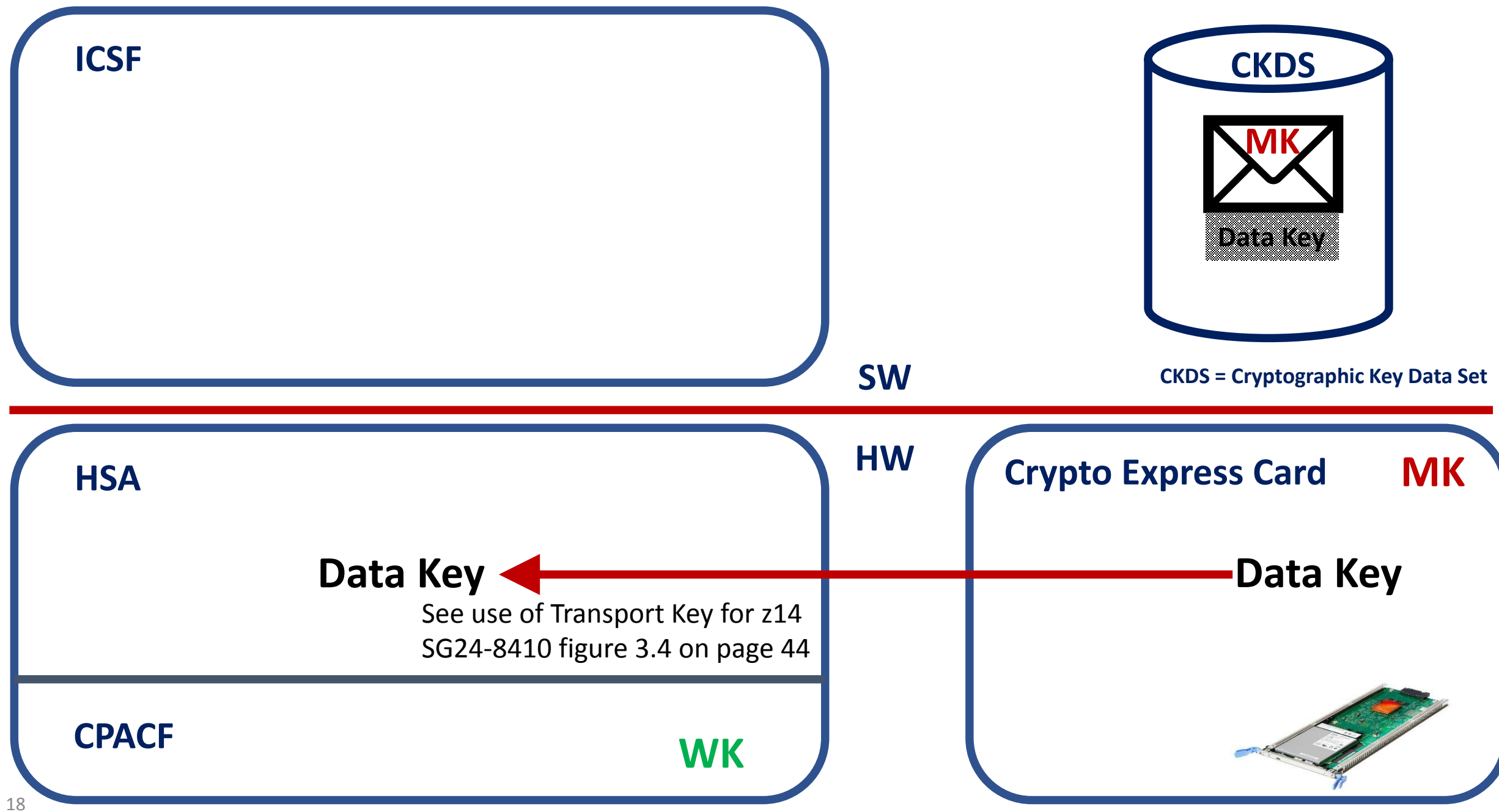

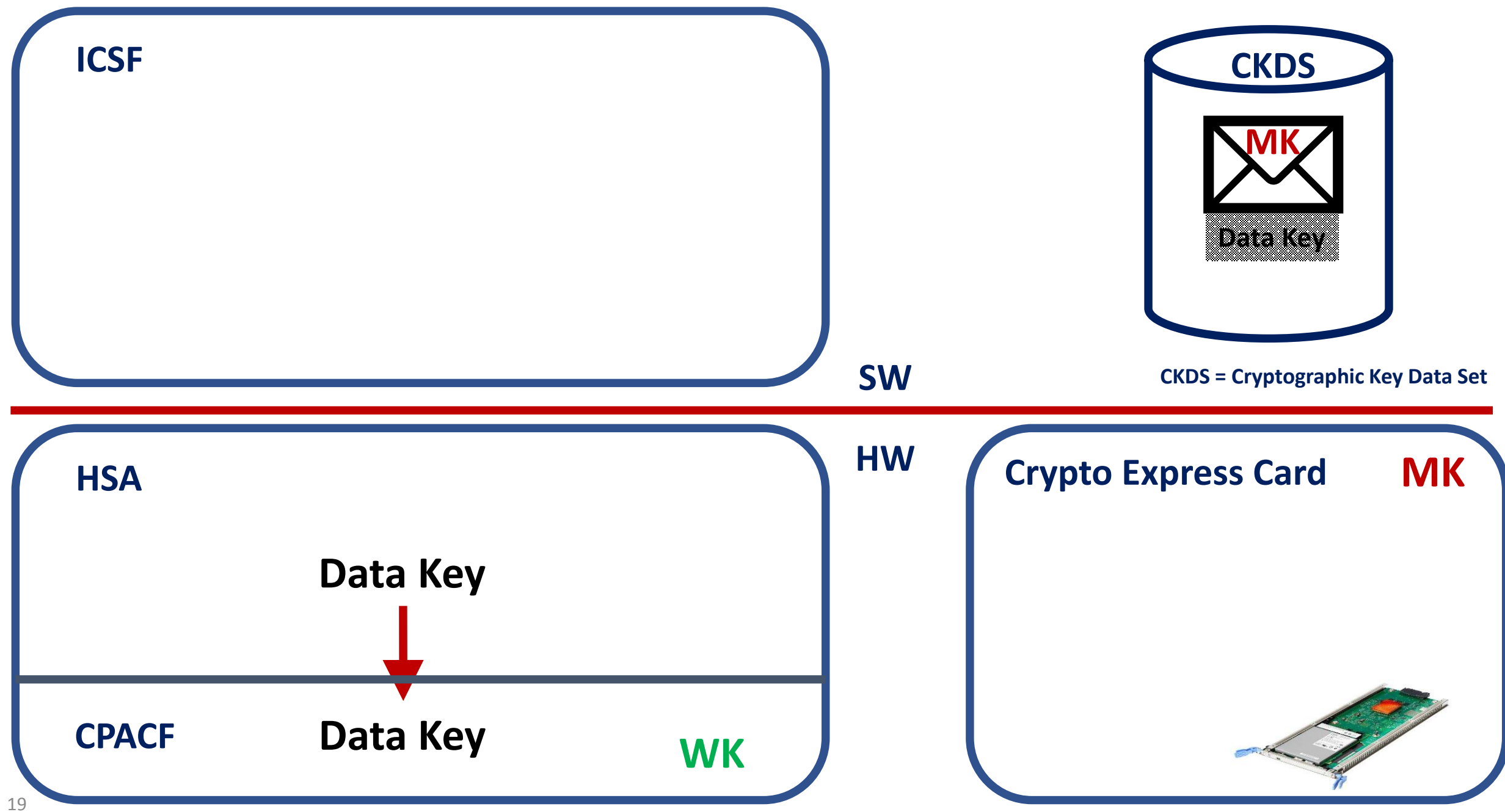

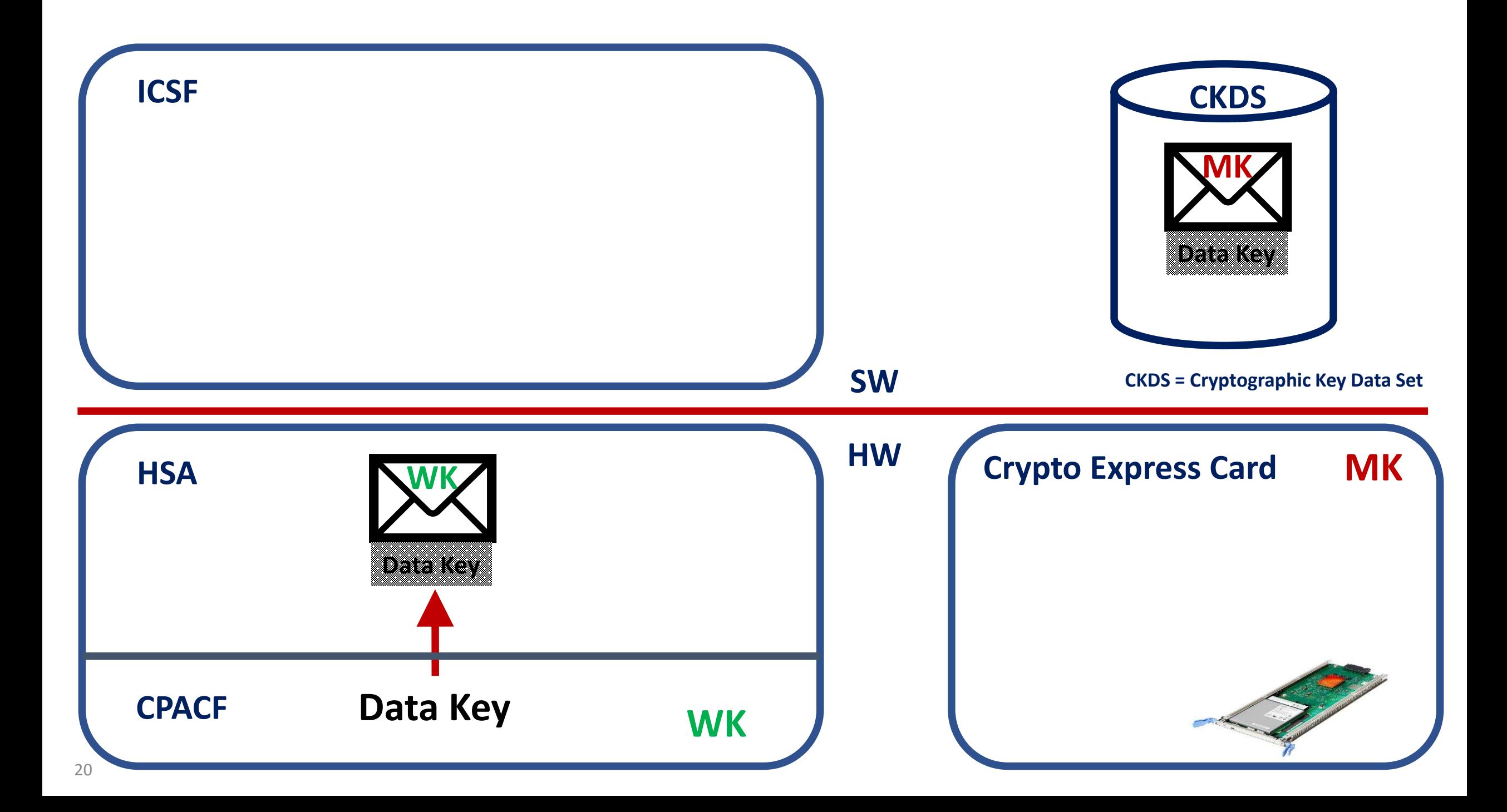

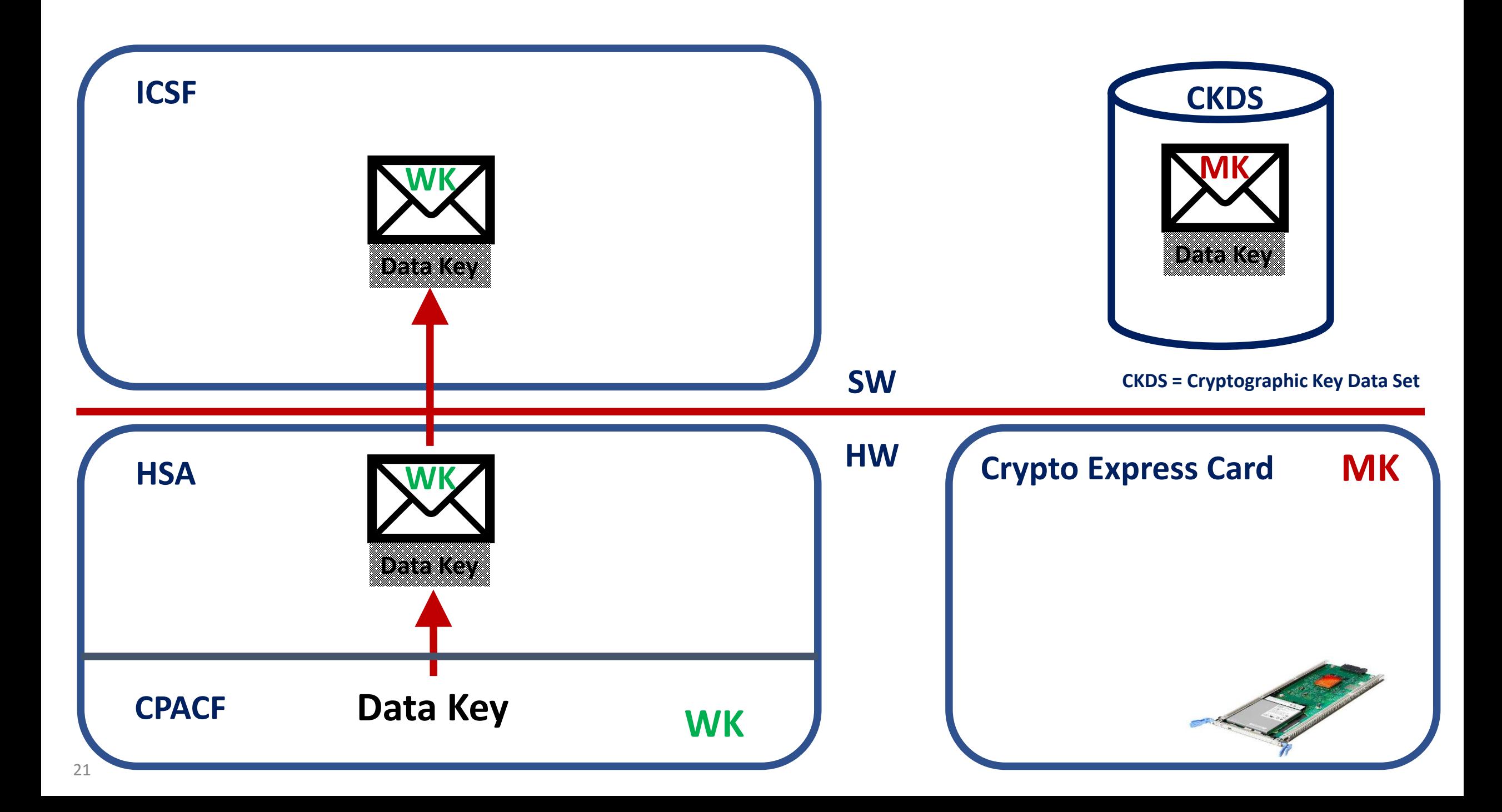

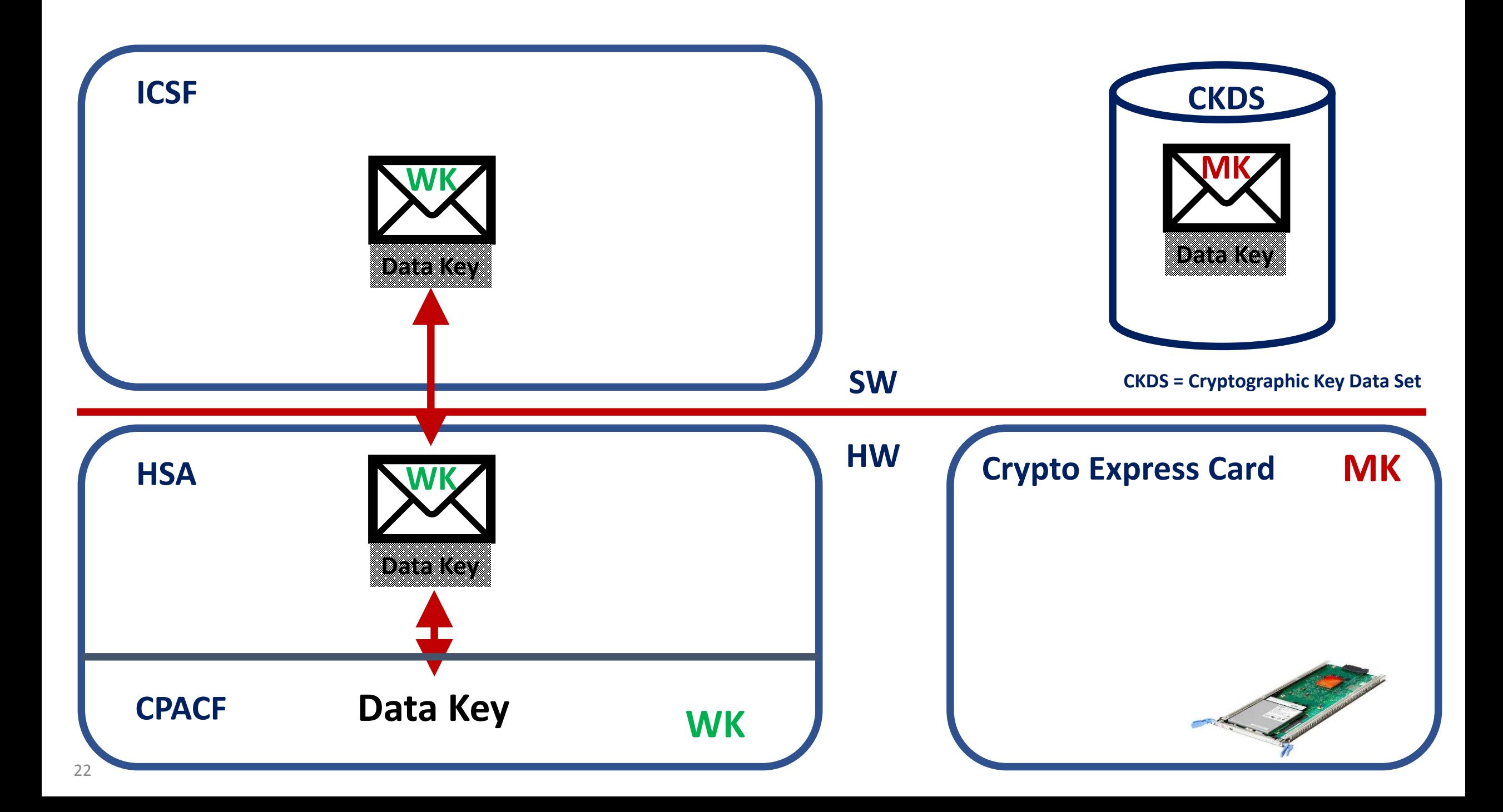

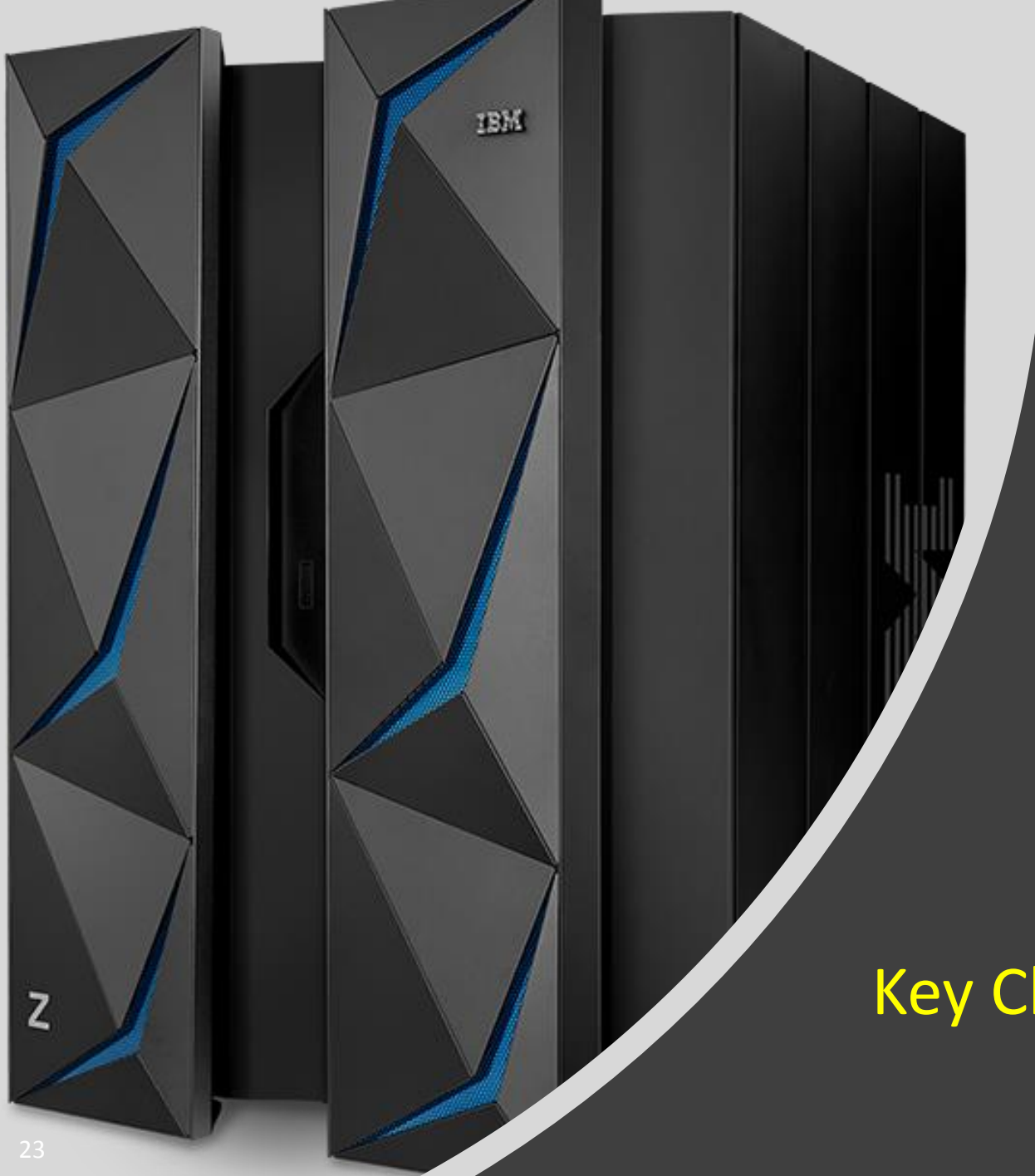

### Key Management

Key Change

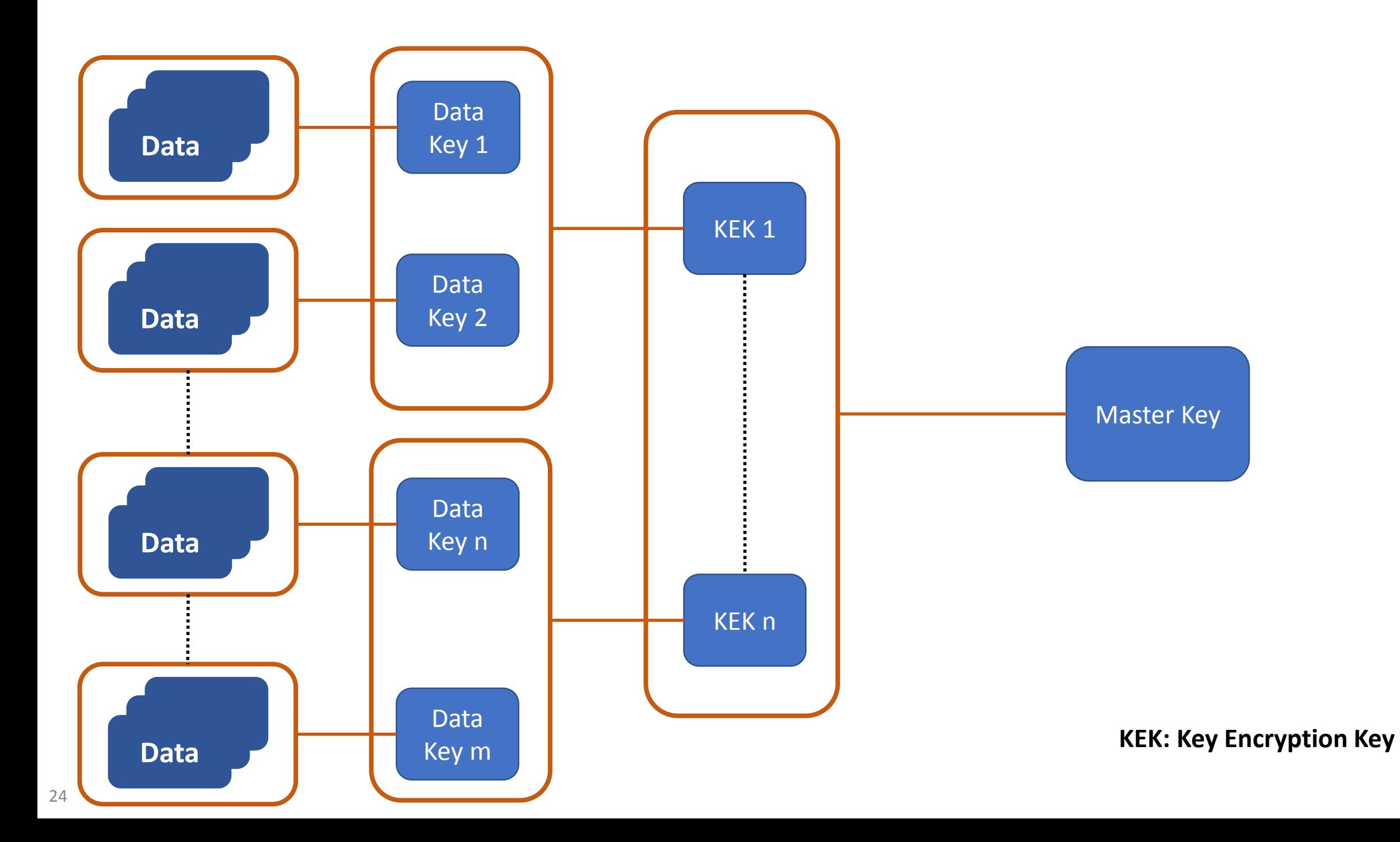

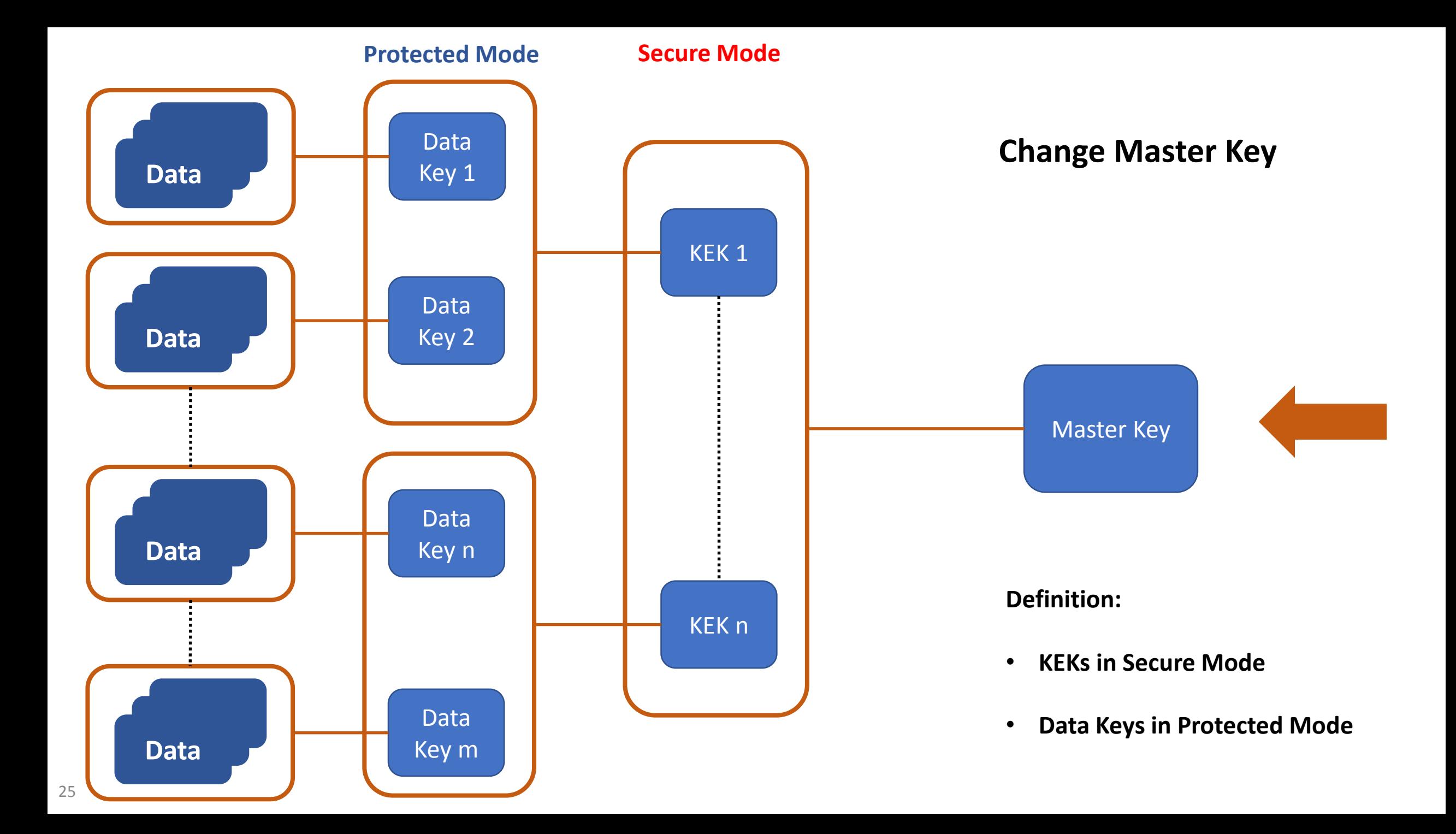

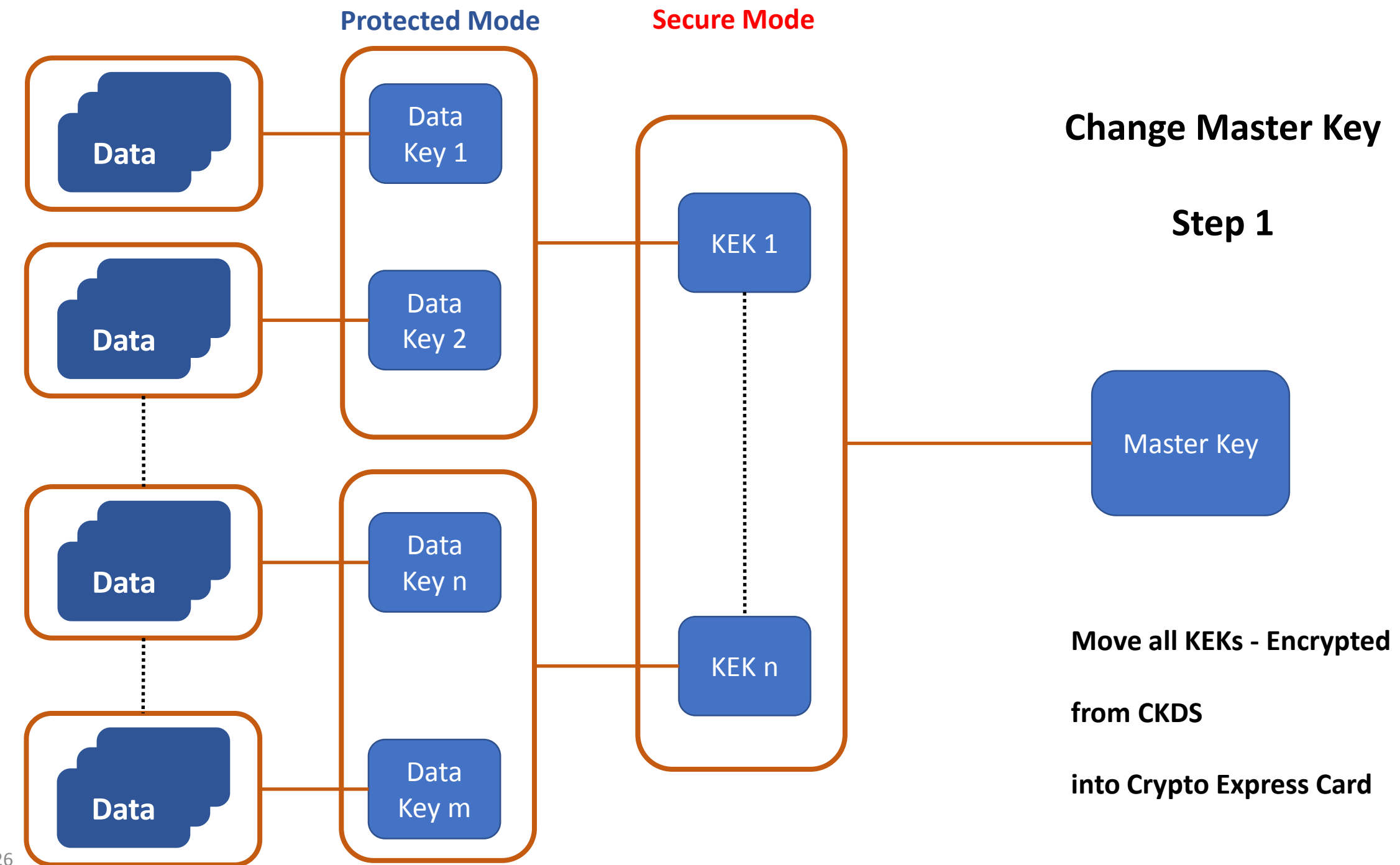

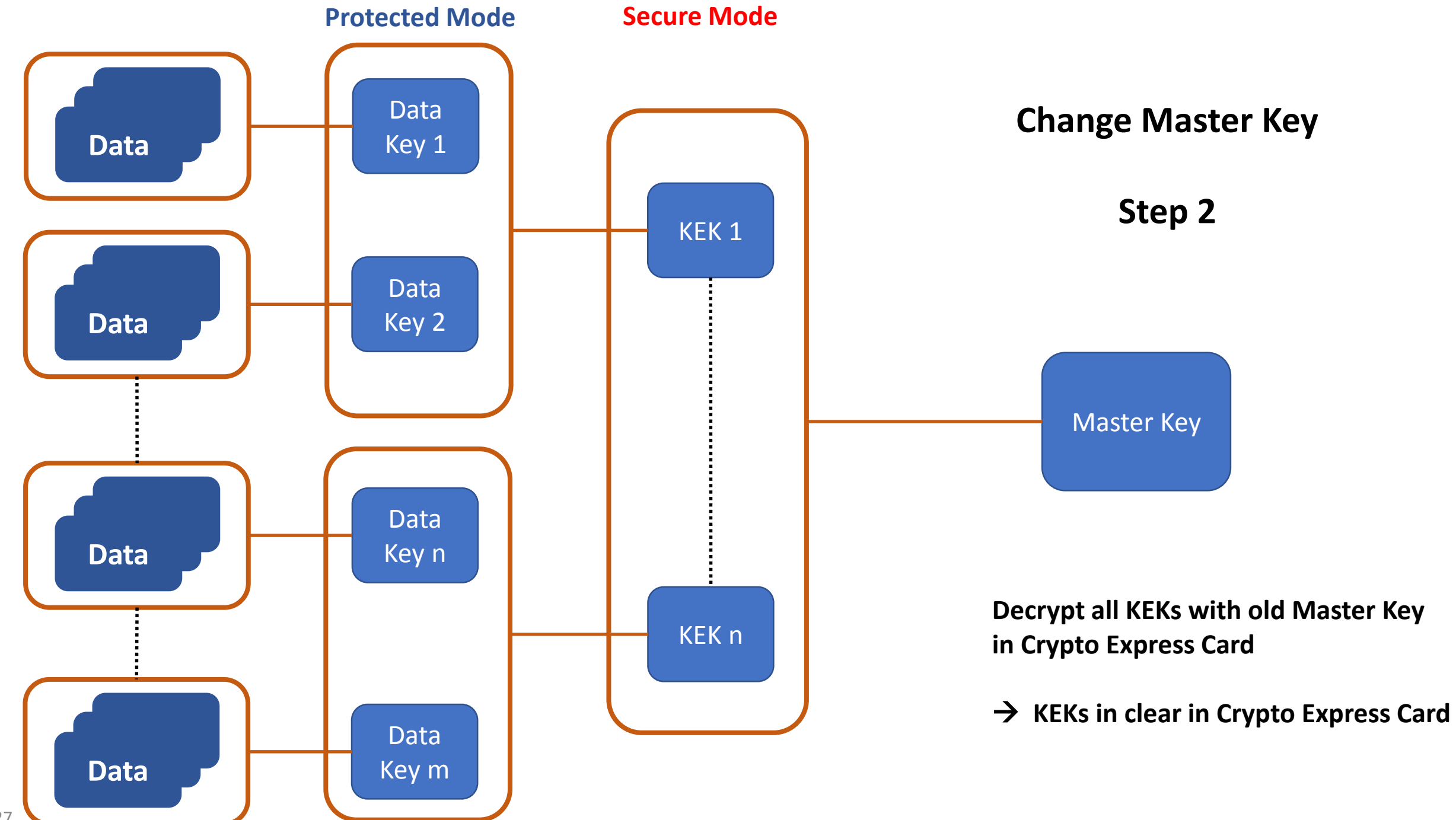

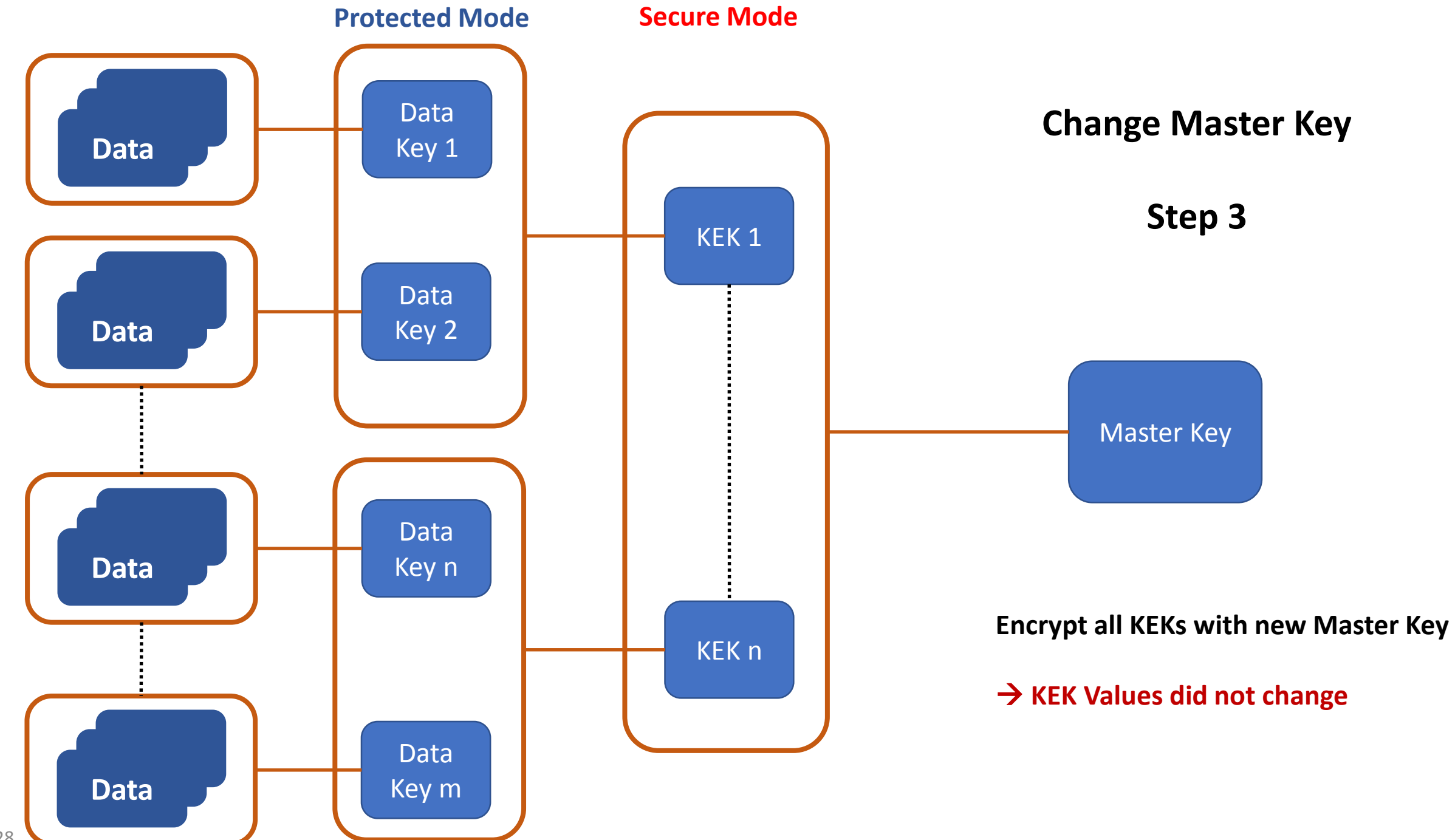

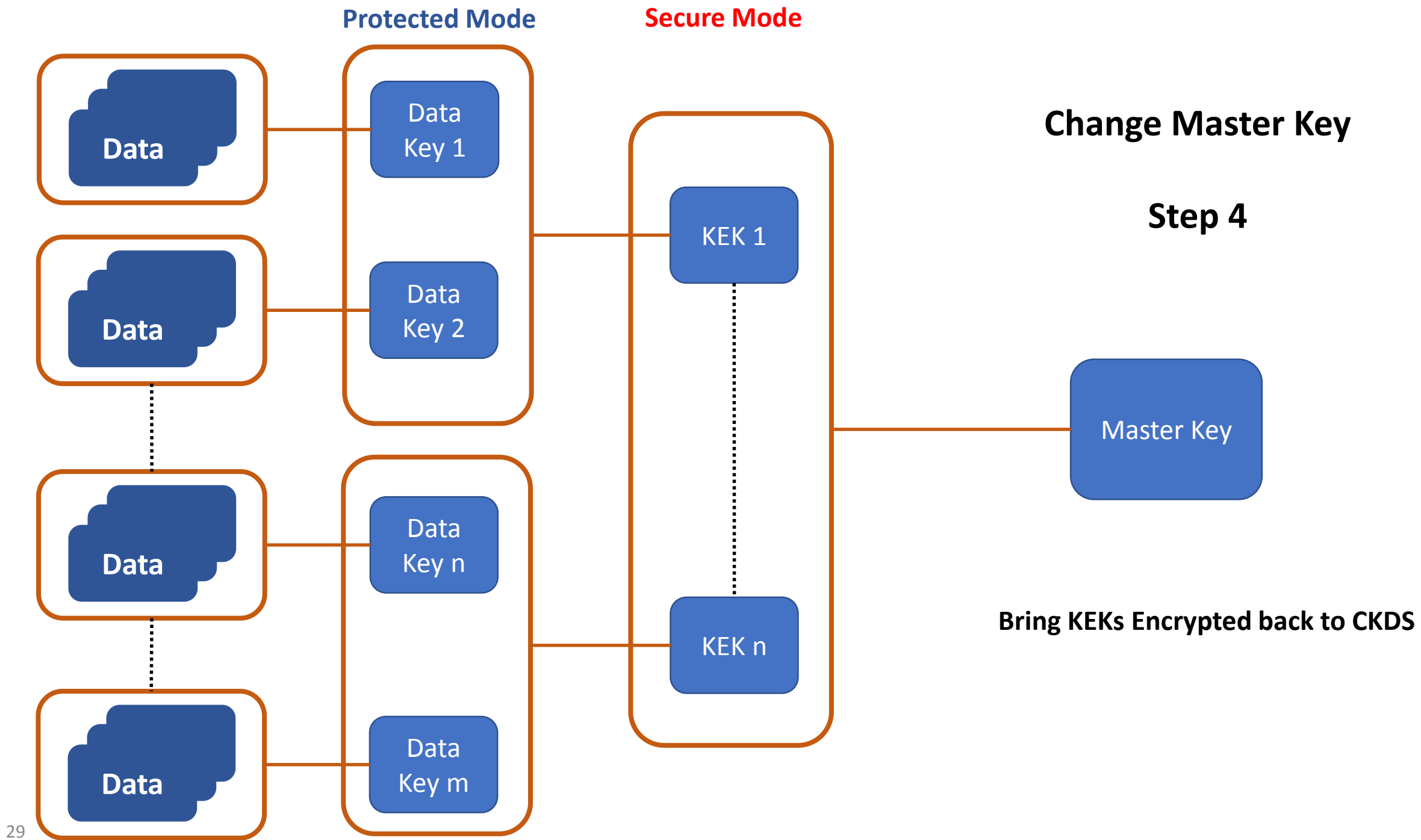

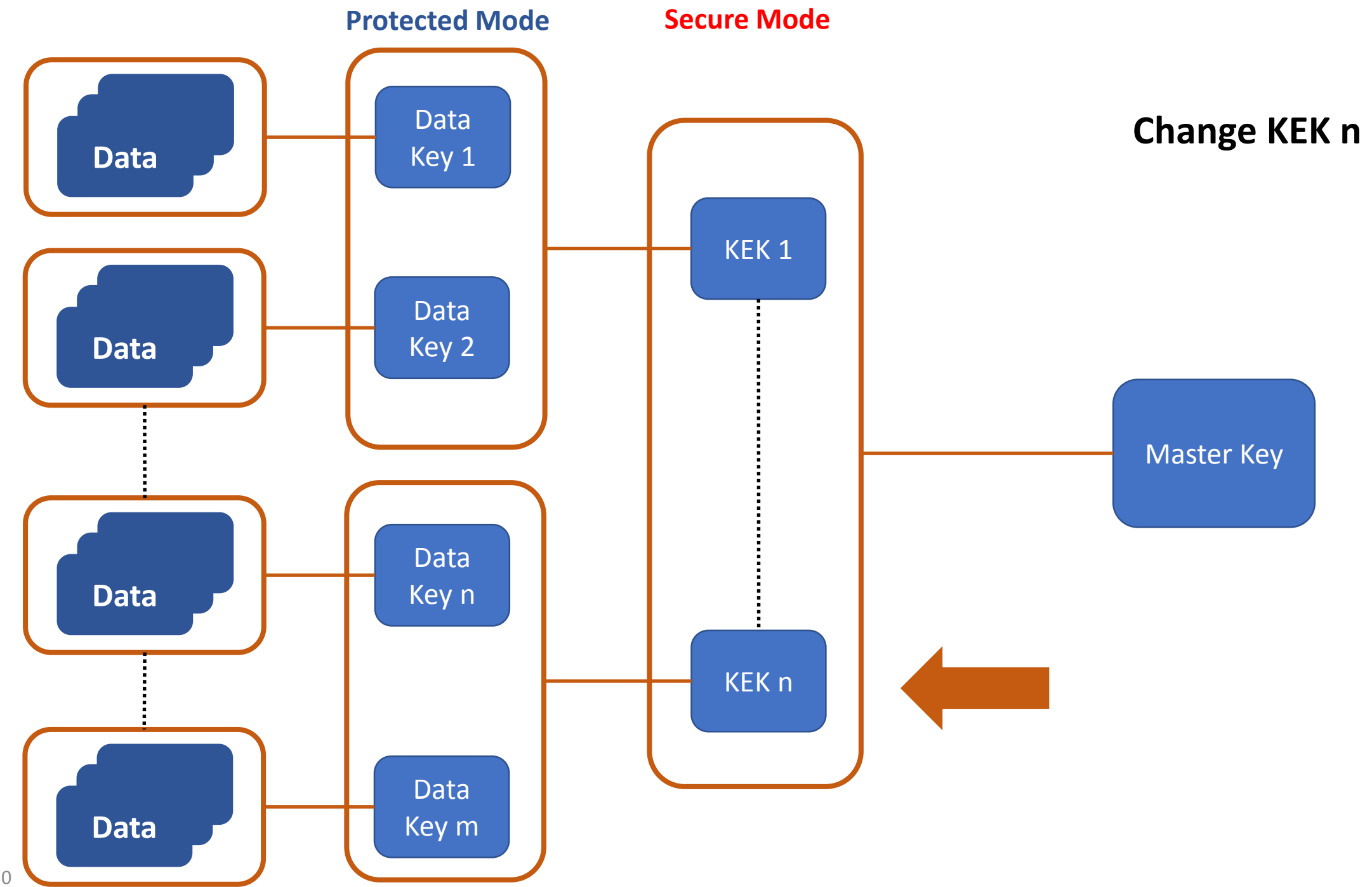

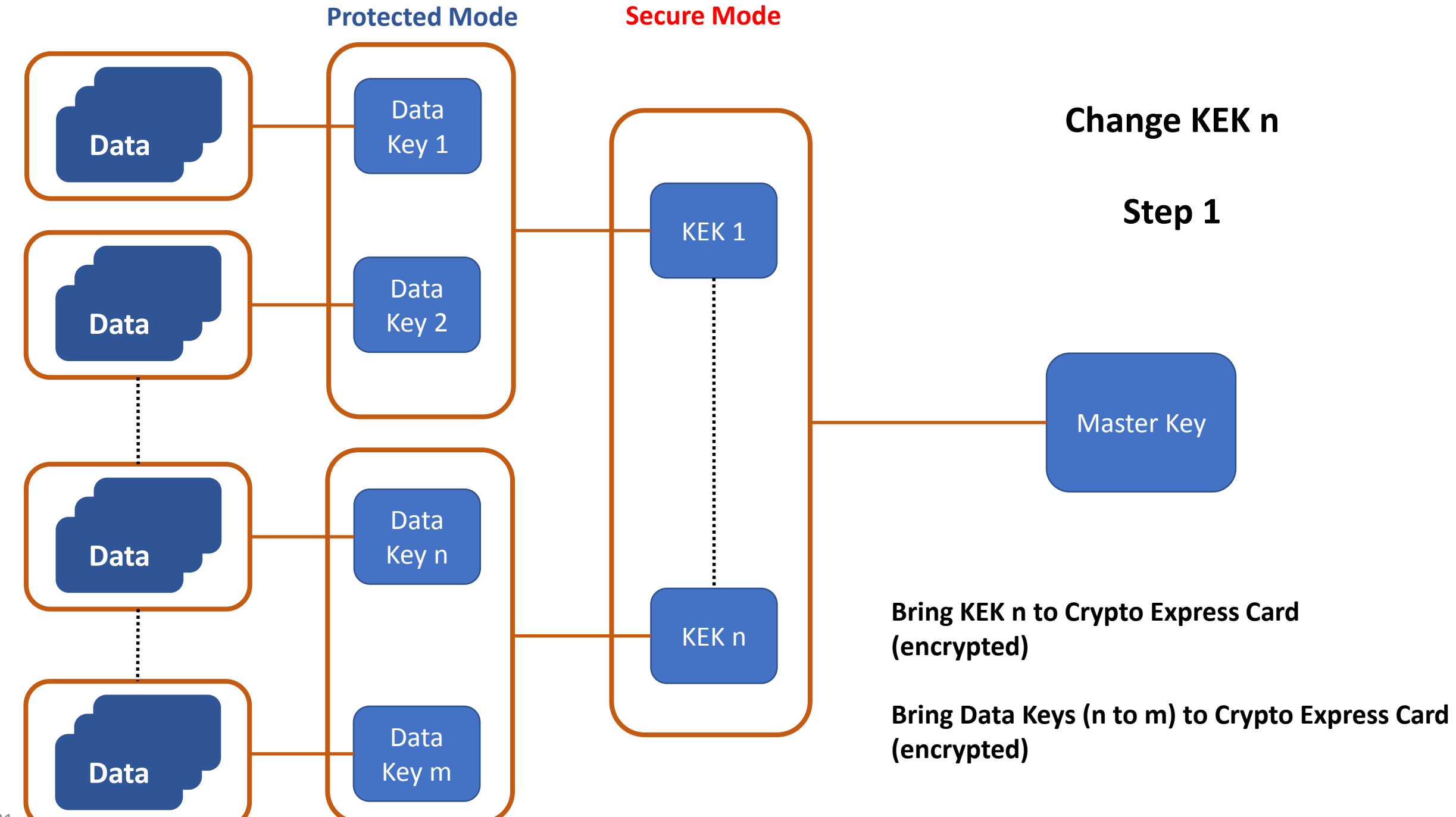

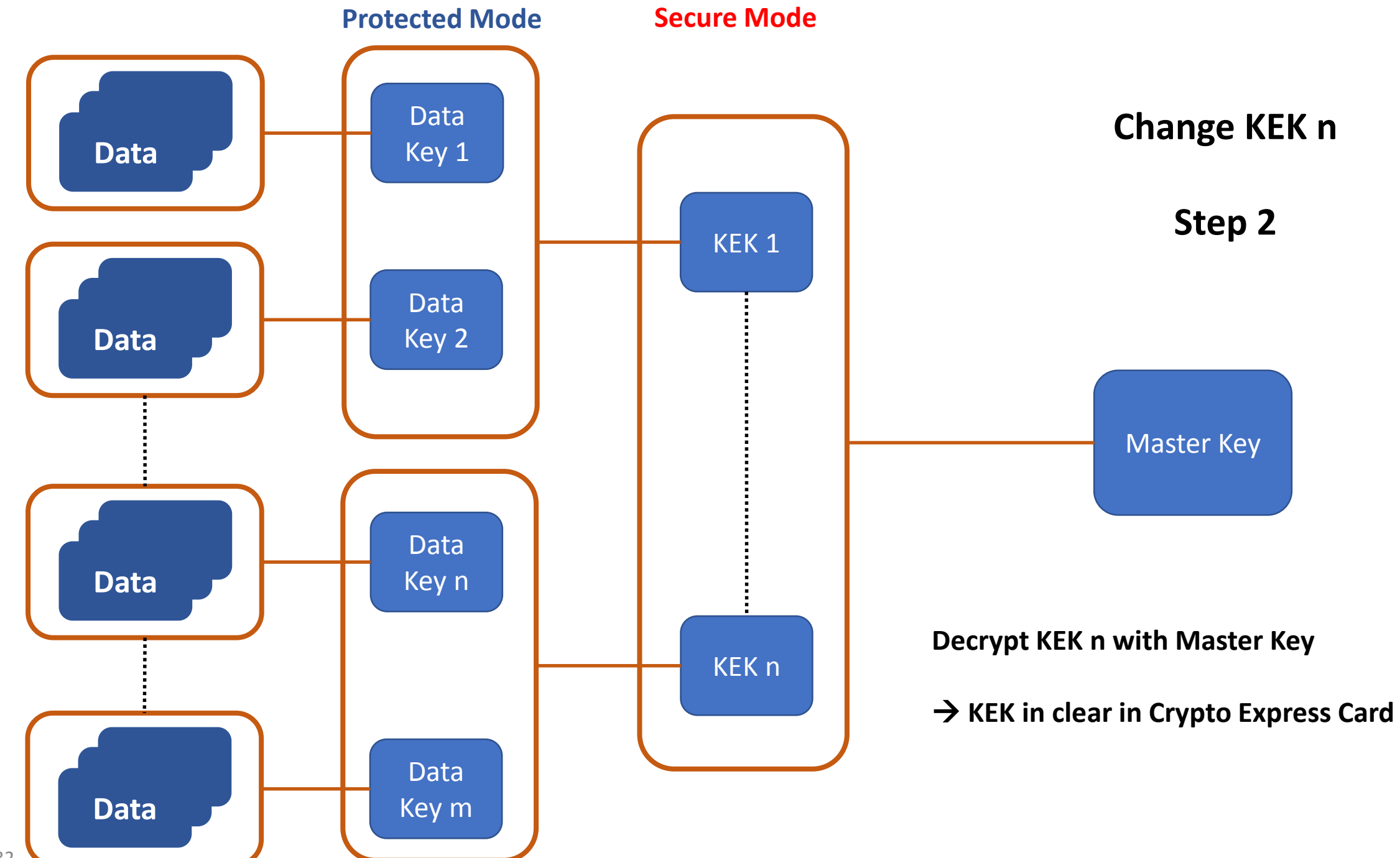

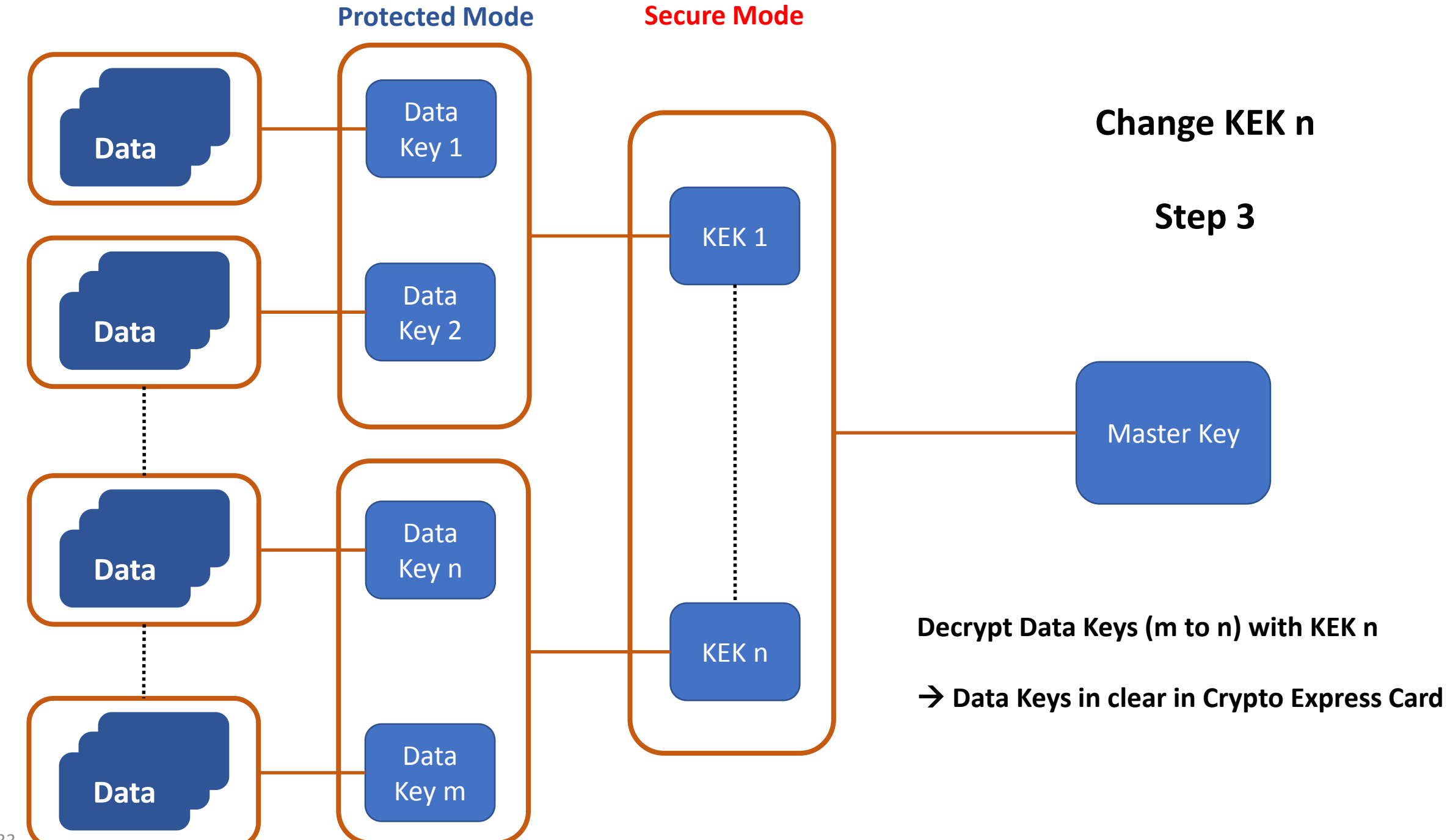

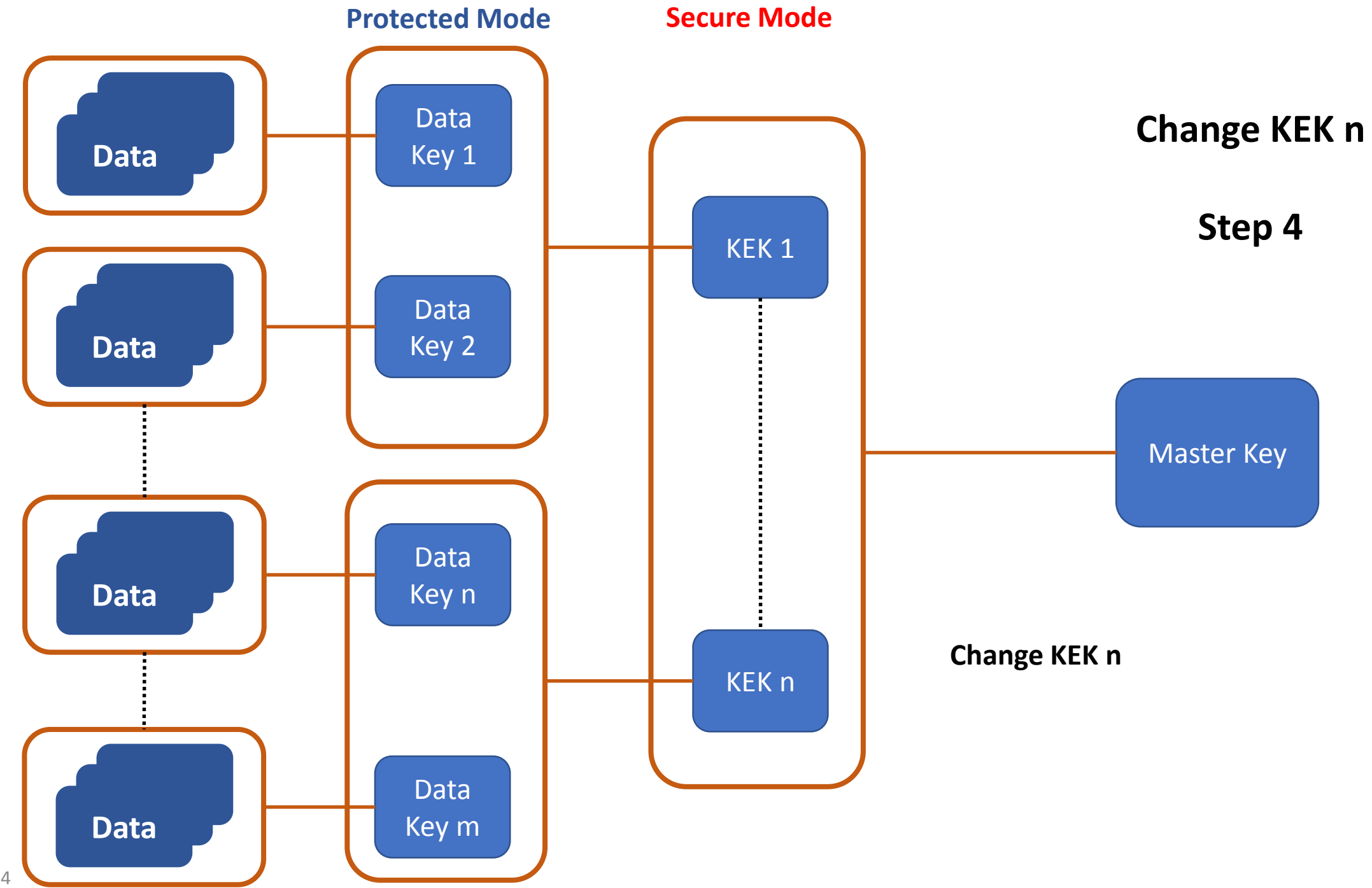

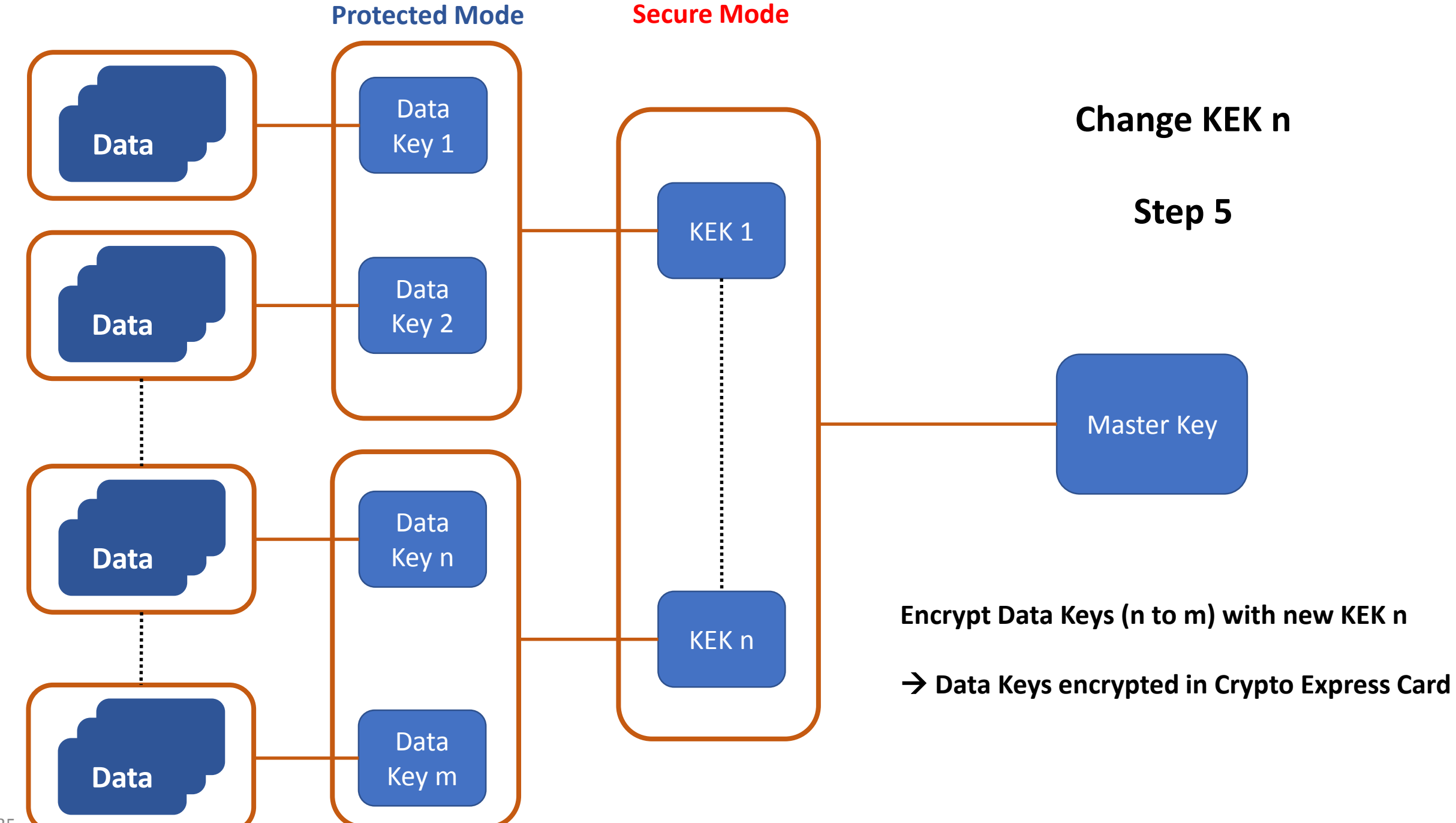

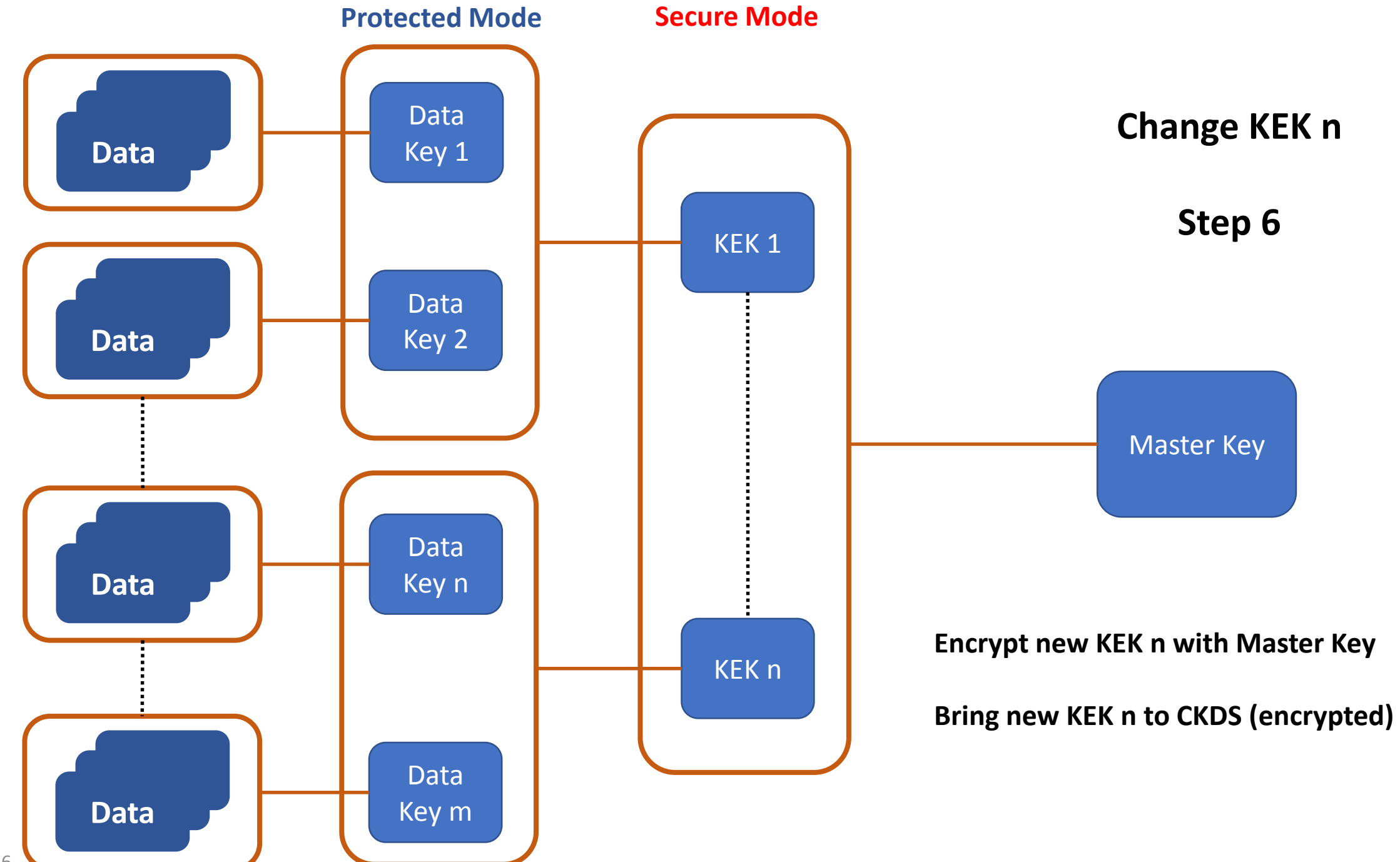

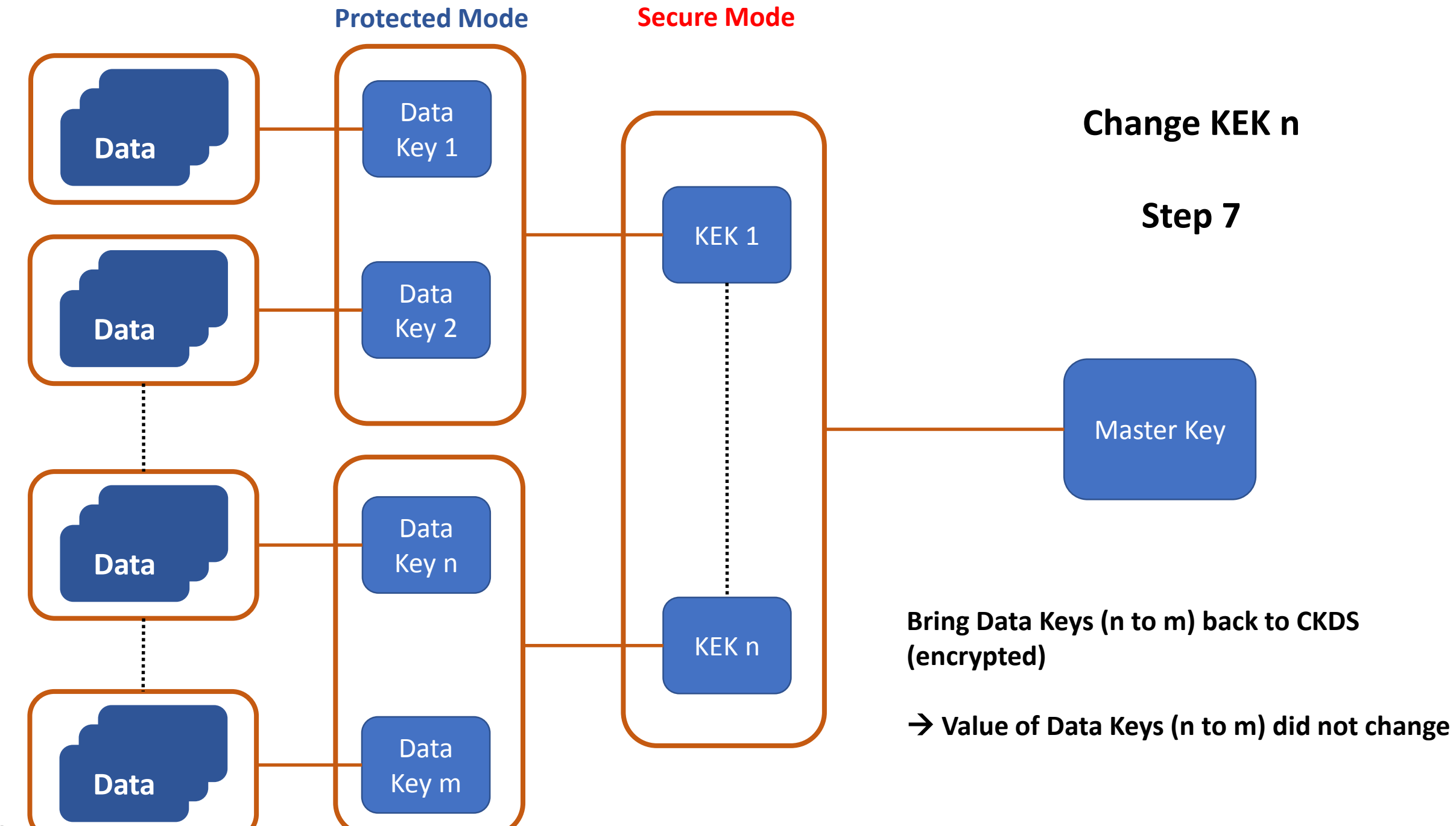

37

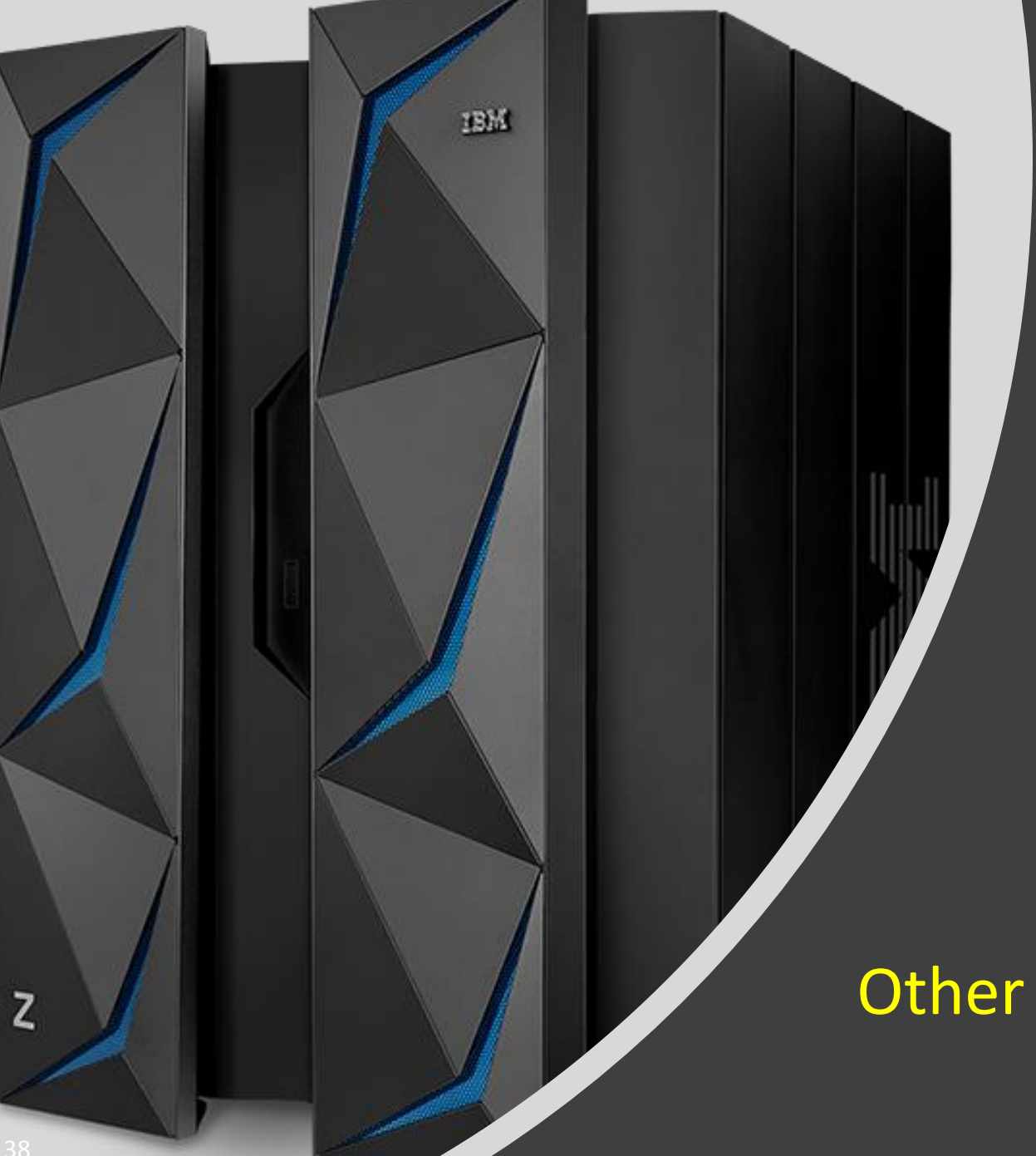

### Key Management

Other Aspects

#### **Change Data Key (if necessary)**

• Archive old key (as an alternative to delete the key)

#### **Data Management (Copy/Dump/Restore)**

- Data remains encrypted
- Data without key is unusable

#### **Compress and Encrypt**

- Compress first Encrypt second
- Decrypt first Decompress second
- Future of zEDC card? but ....

#### **Overhead of Data Set Compression**

- z13: approx. 12 19%
- z14: approx. 3 4%

#### **Master Key Management with TKE recommended**

#### **Manage Operational Keys**

• f.e. EKMF: Enterprise Key Managament Foundation

#### **Redbook: SG24-8410-00: Getting Started with z/OS Data Set Encryption (June 2018)**

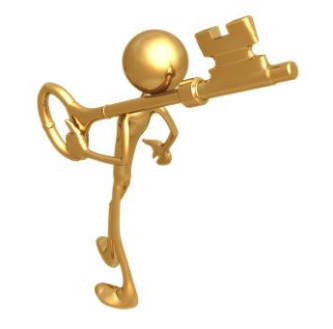

# **Questions**

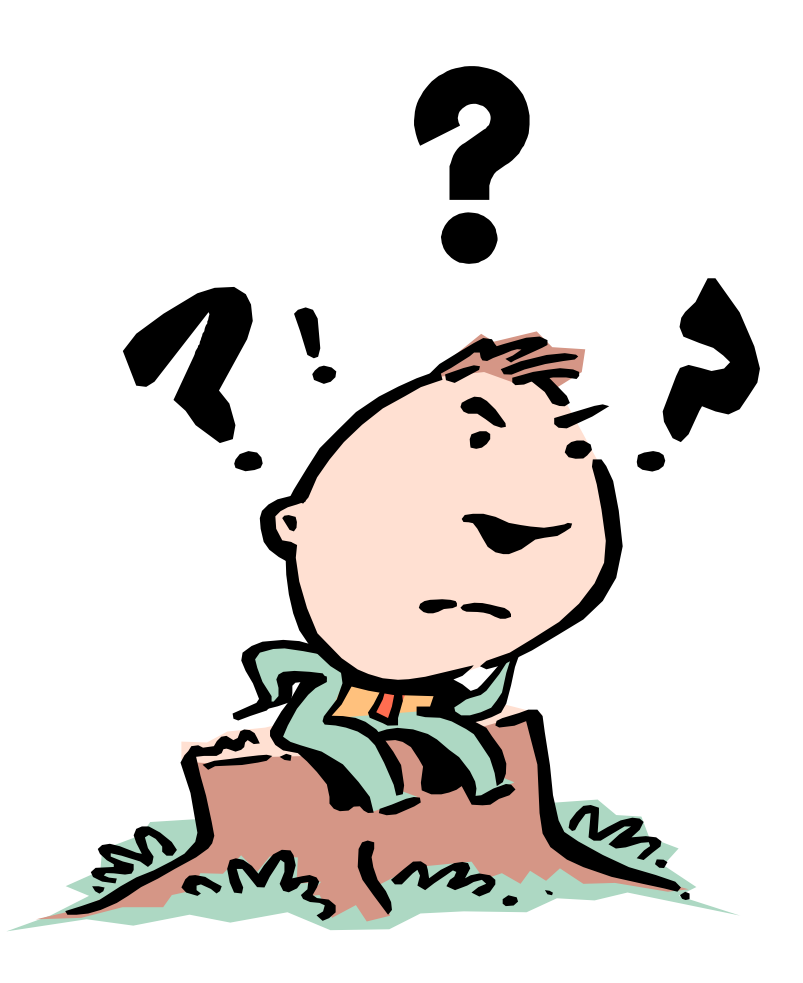